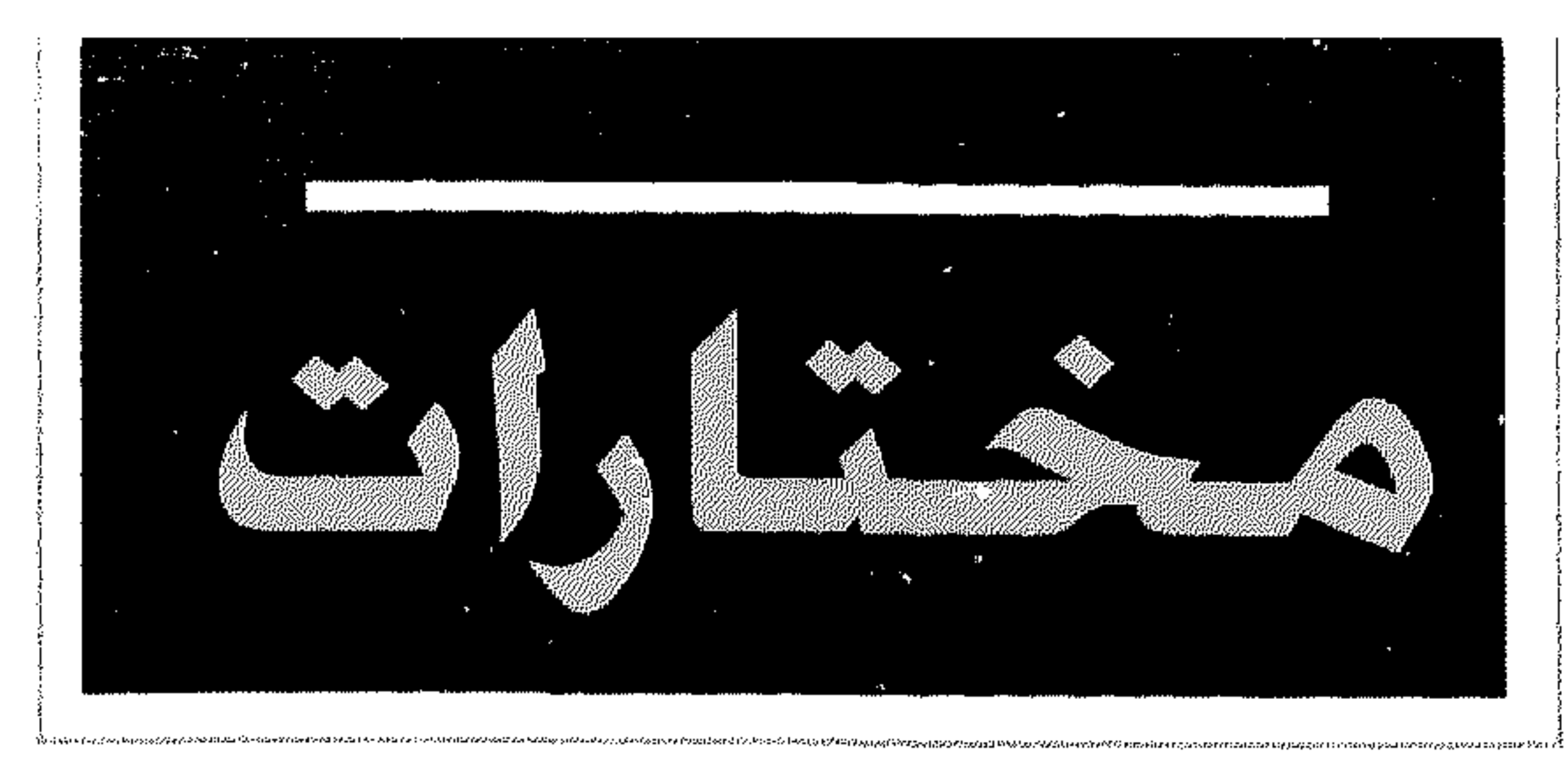

## 

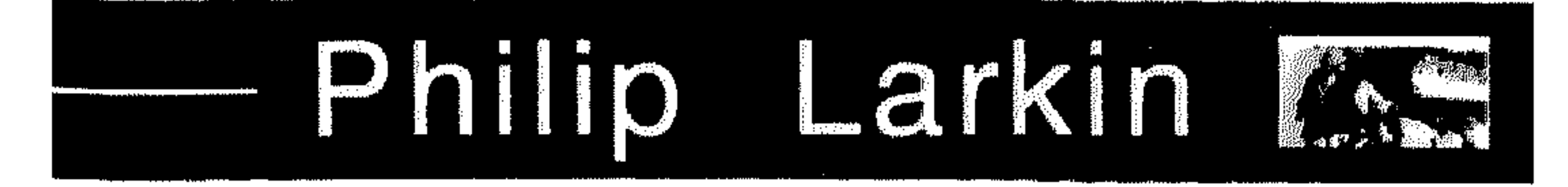

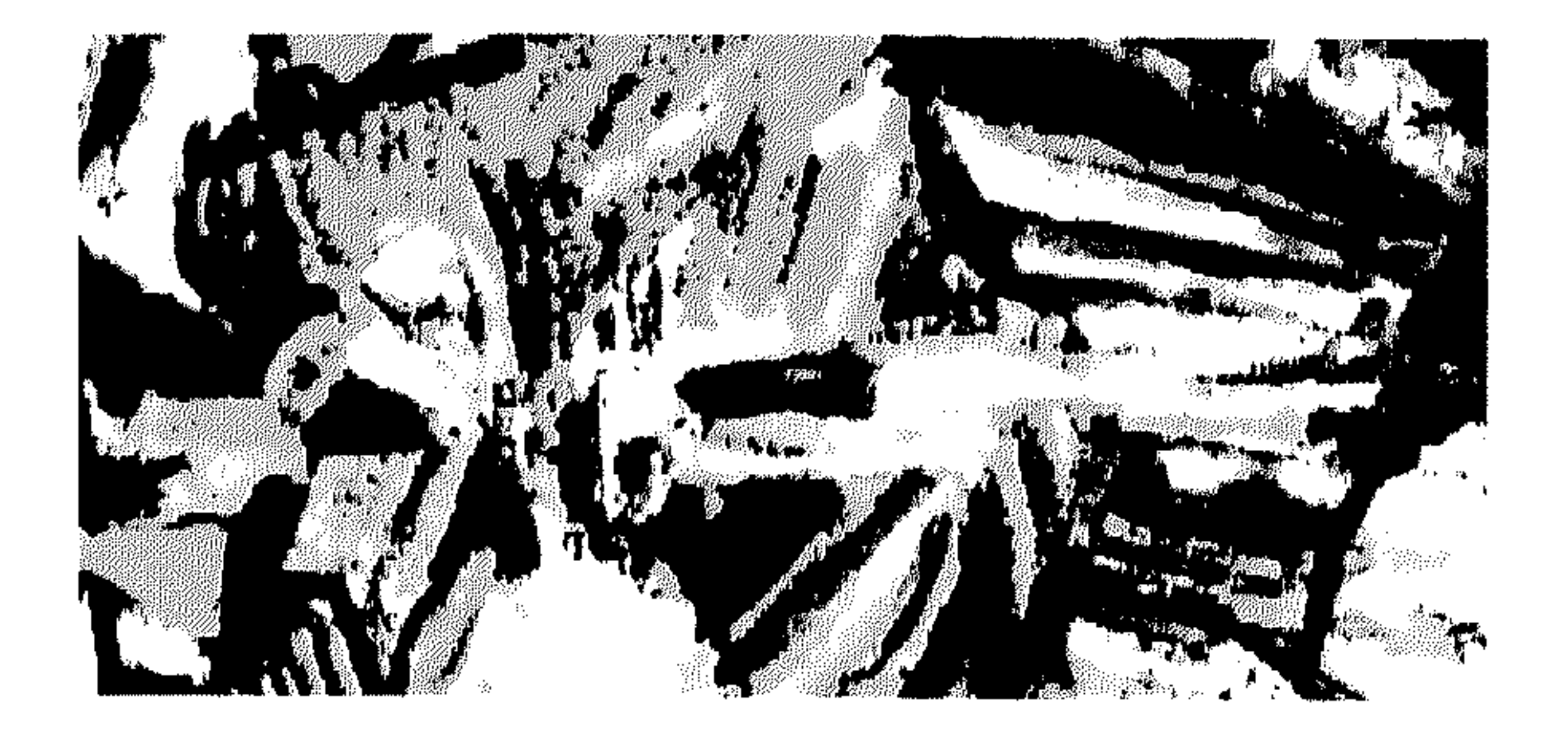

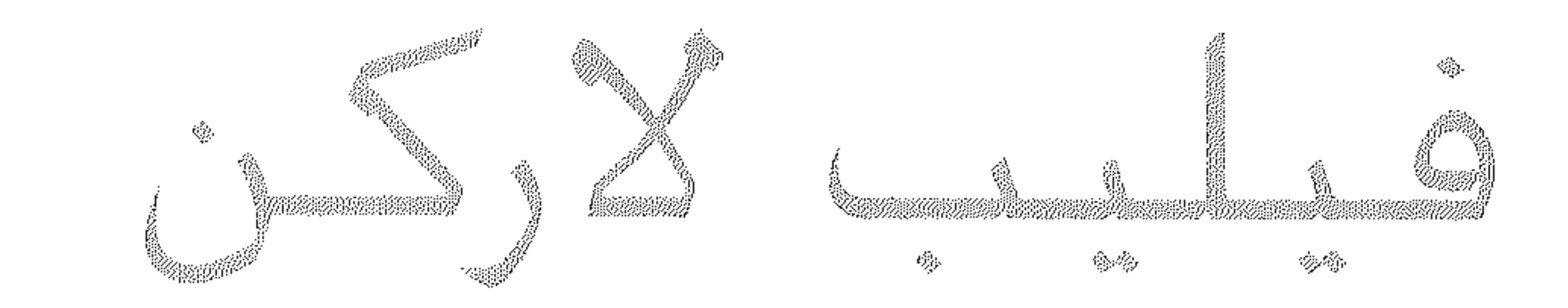

ترجمة : د محمد مسجم مسمطمن بسد

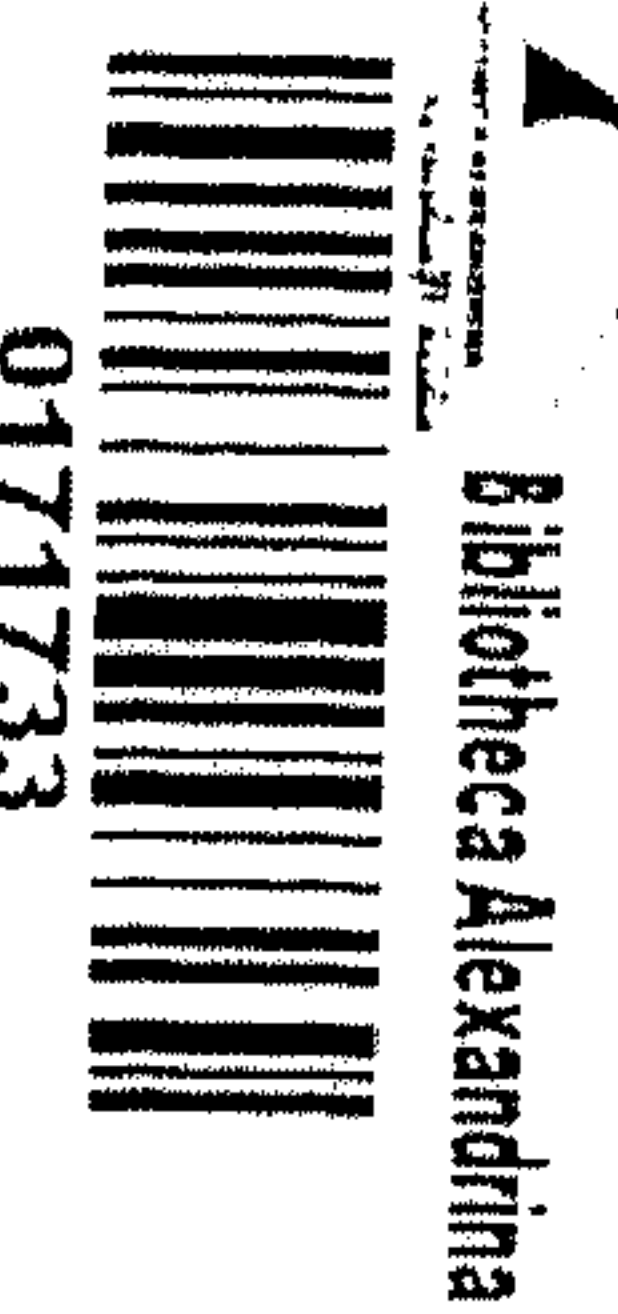

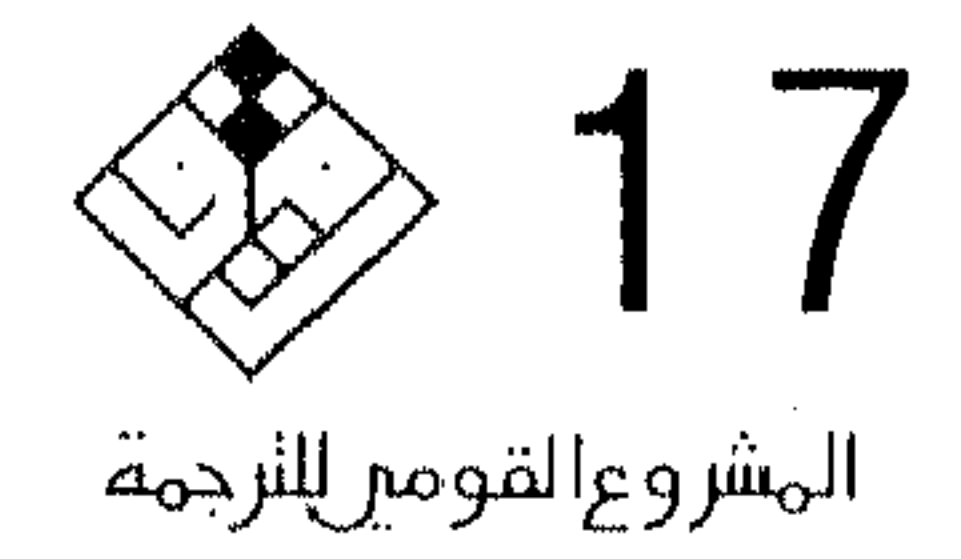

فيليب لاركن مختارات شعرية

## $1999$  (هذا ع المجلس الأعليى للثغتافة

 $\leftarrow$  .  $\mathbf{A} \cdot \mathbf{A}$ 

فيليب لاركن

مختارات شعرية

ترجمة د : محمد مصطفى بدوى

المجلس الأعلى للثقافة المشروع القومى للترجمة

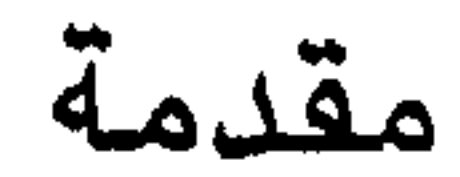

لم يَحَظَ شـــاعــر إنجليــزى حديث بالشــهرة العــالمية التي نالهـــا ت. س ـ إليــوت (١٨٨٨ - ١٩٦٥) ولا يشــذ العرب في هذا الصدد عن بقية العـالم . فإنك إن سـألت القبارئ العبربي حتى في يومنا هذا أن يذكر لك اسم شاعر إنجليزى حديث كان أغلب الظن أن إليوت هو أول من يطرأ لذهنه ومن ثَمّ كان لإليوت أثر عميق في تطور الشعر العربي الحديث – أثر حاول أن يبينه أكثر من باحث وناقد . وليس مما يدعو إلى العجب أن ما يتّسم به الشعر الإنجليزى من غزارة وغنًى وتعدّد فى المواهب على مسبار تاريخه الثرىّ الطويل ينطبق على العصير الحديث كما ينطبق على عصوره السابقة ، فمثلا لم يكن وليم بطلر يبتس (١٨٦٥ - ٢٩٩٢ / ٢eats يقل عظمة عن إليوت بل ربما كان يفوقه في بعض الأمور ومع ذلك وعلى الرغم من حصوله على جائزة نوبل قبل أن ينالها إليـوت بمدة ربع قـرن (نال ييـتس الجـائزة في ١٩٢٣ بينما مُنحت لإليوت في ١٩٤٨) إلاَ أن شـهرته لم تطبق الآفاق كما حدث لإليوت . وطبعا كان لذيوع صيت إليوت عدة أسباب منها ما هو فنىّ خاص ومنها ما هو حضبارى ثقافى عبام ولا داعى للخبوض فيها هنا إذ حاولت أن أعرضـها منذ زمن طويل في كتابي «دراسـات في الشعر والمسرح» .

لقد توفى إليوت عام ١٩٦٥ وكان قد توقف عن الإبداع قبل ذلك بسنوات وقد تلى جيلَ إليوت جيلان أو ثلاثــة من الشــعـراء البـارزين أوّلهم جـيل و. هـ. أودين

Auden (١٩٠٧ - ١٩٧٣) وقد برزوا في الثلاثينات من هذا القـرن وكـانوا يخـتلفـون عن جـيل إلـيـوت فـي غلـيـة الاهتمام بالسياسة على شعرهم غير أن أودين وزملاءه لم ينالوا في العالم العربي إلا النزر الضـئيل من الاهتمام اللهم إلا إذا استثنينا ستنيفن سبندر Spender وكان الاهتمام به كناقد أكبر منه كشاعر ويكاد يكون الأستاذ مأهر شفيق فريد هو الوحيد الذي ترجم قصائد له وجاء بعد أودين جيل آخر من الشعراء كان أعظمـهم فـيليب لاركين Philip Larkin (١٩٢٥ – ١٩٨٥) الـذى لا يـكـاد يســمـع به أحــد في الـعــالم الـعــربي . هــذا وإن كــان الجيل التالى للاركين أسعد حظا فهاهو إيان هاملتون Ian Hamilton (المولود عـام ١٩٣٨) قد ترجم له الأسـتاذ بدر الديب إلى العربية مجموعة أشـعاره «العاصـفة وأشـعـار أخرى» وقـد ألّف هـاملتـون مـعظمـهـا وهو في العشــرينــات من عـمـره أي في نفس الوقت الذي نـظم فيئه فيليب لاركين أكبر قصنائده . كذلك ستمتع النتاس اسم معاصره الشاعر الإيرلندي الكبير شبيموس هيني Seamus Heaney (ولد في ١٩٣٩) بمناسبة حصوله على جائزة نوبل مؤخرا (في ٩٩٥) ولذلك تَرجمت نماذج قليلة من شـعره إلى العربيـة بقـصـد تعـريف القـارئ العسربي بذلك الشبخص الذى وقع عليبه الاختتيار للحصـول على هذه الـجائزة .

وُلد فيليب لاركين في مدينة كوفنتري وهي مدينة صناعية تقع فى أواسط إنجلترا قاستْ الأمرّين أثناء

 $\overline{R}$ 

الحرب العالمية الثانية إذ ألقي عليها الألمان من القنابل ما هدَم الكثير من معالمها بما في ذلك كاتدرائيتها الكبرى . ونشــأ فـي أســرة من الطبـقـة الوسطى فى بيت يزخـر بالكتب ولا سيما في الأدب الإنجليزي الحديث إذكان أبوه يشــغل وظيـفـة أمين صـندوق مـجلس بلدية المدينة وكان مولعا بقراءة الكتب واقتنائها . لم يكن فيليب وحيد أبويه إذ كانت له أخت تكبره بحوالى عشــرة أعـوام . وكان من فرط سرور أبيه بولادته أنه تناسى عدم إيمانه بالديانة السيحية وأخذه هو وأمه إلى الكنيسة لتعميده . لم يقصّر أبواه في تربيته وإعزازه بل كان أبوه يشجعه على قراءة الكتب التي في حوزته – هذا وإن كان أبوه بدا له فيما بعد على قدر من الصرامة والتزمّت ولا سيما في تصرفاته مع أمه بحيث أنه كان يشعر بأن الجو العائلي الذي نشئأ فيه يعوزه الدفء والحنان – الشيء الذي نفّر لاركين من فكرة الزواج كلية . كذلك كـان أبوه يعـتـبـر القـوة من الفـضـائل التـى يجب أن يتـحلّى بهـا الرجل إلى درجة أنه كان يعجب بشخص الزعيم النازى هتلر وكان ذلك مصـدر الكثـير من الـحرج إبّان الـحرب ضـد النازية . ويذكر لاركين أنه كان يشعر بالعزلة في طفولته وقد عزا بعض الدارسين ذلك إلى ضعف بصره وإلى آفة الفأفأة

أو التلعـثم التي لازمـتـه حـتي حـوالـي سن الخـامـســة والثلاثين مثلما عزا البعض إحساسه بالعزلة في أواخر أيامه إلى صَحَمِه المتزايد .

 $\mathbf{Q}$ 

عقد لاركين عزمه في صبباه المبكر على أن يصيبح كاتبا مرموقا . وحين أتم دراسته بالمدرسة الثانوية التحق بجامعة أكسفورد وفيها درس الأدب الإنجليزى وتخرج بمرتبة الشرف الأولى وإن كانت ميوله في صىميمها غير أكاديمية فقد كان يمارس الكتابة الإبداعية شعرا ونثرا أثناء دراسته الجامعية وكانت جامعة أكســفـورد فـى ذلك الوقت تـزخـر بـالمواهب الأدبيــة بـين طلابها الذين قدَّر لبعضهم أن يصبحوا من أنبه الكتاب والشعراء في إنجلترا فيما بعد . وقد نشأت صداقات متينة بين لاركين وبين الكثير منهم أثناء فترة دراسته ولا ســـيــمـــا بـينه وبـين الأديب الروائـى كنـجــزلـى إيمس Kingsley Amis الذي كان طالبا معه في كلية سانت چون بأكسفورد . وبعد تخرجه عام ١٩٤٣ شـغل وظيفة أمين مكتبة عامة في مدينة ولنجتون ثم عمل في مكتبات عدة جـامـعـات أولا في ليـسـتـر (١٩٤٦) ثم في بلفـاست بأيرلندا (٩٥٠) وترقى إلى درجة أمين مكتبة جامعة هَلّ (٥٥٩) وظل فيها حتى وفاته في ١٩٨٥. وعلى الرغم من عمله بالمكتبات واهتمامه الجاد بعلم المكتبـات إلا أن الكتـابة كـانت غـايتـه والأدب هدفـه الأكبر الذي كرّس له حياته . بدأ ينشـر في مقتبل شـبابه وكان أول ما نشره ديوان شعر بعنوان «سفينة الشمال» The North Ship (٩٤٥) ثم نشر بعد ذلك روايتين في العامين التاليين «جيل» Jill (١٩٤٦) و «فتاة في الشتاء» A Girl in Winter (١٩٤٧) . وهذه الكتب الثلاثة لم يلتفت

لها النقاد إلا بعد مضىي سنوات وبعد أن أصباب لاركين الشـاعــر من الشــهـرة مـا جـعلـهم يعـودون ببـصــرهـم إلـي الوراء ويهتمون بنتاجه المبكر . وكان لهذا الإهمال آثر وخيم على نفسية لاركين إذ ولَّدلديه إحسـاسـا مـؤلما بالإحباط والفشل صبغ نتاجه فيما بعد بلون قاتم . كسذلك لـم يعسد لاركين إلـى كــتـــابـة الروايـة بعـــد هـاتين المصاولتين الأوليين – هذا على الرغم من أنه كــان في بداية حياته الأدبية يصببو إلى أن يكون روائيا في المحل الأول ، ولذلك نجده يقـول عن نفســـه «أنا مــا اخــتـرت الشعر ولكن الشعر هو الذي اختارني» . بدأ النقـاد يهـتـمـون بلاركين بعـد أن نشــر ديوانه الثاني «الأقل انخداعا» The Less Deceived (عام ٥٥ ١٩) وهو يختلف عن ديوانه الأول اختلافا شدديدا لغث وأسلوبًا وقالبًا وموضوعًا . وسرعان ما ذاع صبيته في إنجلترا ثم أمريكا فقد أعيد طبع هذا الديوان عدة مرات في نفس السنة وازداد لاركين شــهـرة على شــهـرة حين ظهر ديواناه الآخران : «أفراح عيد العَنْصَرة» -The Whit Sun Weddings (١٩٦٤) و «نوافذ عـالية» High Windows (١٩٧٤) . ويفصل هذه الدواوين أحدها عن الآخر فترة تقــرب من العــشــرة أعـوام ممـا يدلّ علـى أن لاركـين كـان اشاعرا مقلأ وإن كان عدد قصائده التي يعتبرها معظم

النقاد من أجود ما أنتجه القرن العشرون ليس بالقليل على الإطلاق . وعـــدا هذه الدواوين لـم ينشـــر لاركين سوى كتابين أحدهما مجموعة مقالات كان نشرها

متفرقة في إحدى الجرائد عن موسـيقى الـچاز (١٩٧٠) والآخر كتاب في النقد الأدبي (١٩٨٣) يحـوى مقالات وأحـاديث سـبق نشـرهـا منفـصلة من قـبل . هذا وكـان لاركين حـريصــا على أن يظهـر دائمــا بمظهـر الشــاعـر المنزوى الذى يهسرب من الأضسواء . وعلى الرغم من الشبهرة التى أصبابها والتقدير الذى ناله نتاجه كان يتفادى الظهور فى المناسبات والاحتفالات العامة إلى درجة أنه حين عَرض عليه منصب شاعر البلاط رفضه بإصرار .

ويجدر بنا أن نذكر شيئا عن روايتي لاركين قبل أن نمضـى إلى شــعره فى هذه الدراسـة القصـيـرة . الرواية الأولى «چيل» استلهمها من تجربته كطالب في جامعة أكستفور له والثانية «فتاة في الشتاء» استمد مادتها من عمله في المكتبة . وكلتاهما تدور حول تجربة الإحباط في الحب ، وإن كان أسلوب الكتابة مختلفا في الحالتين فالأولى شـديدة الواقعية بينما تتسم الثانية بقدر من الشــفـافـيـة والرمــزية . بطل الأولى طالب فـي أكســفـورد ينتمى إلى طبقة اجتماعية دنيا من شمال إنجلترا حصل على منحة للدراسة بالجامعة العريقة التي يأتي معظم طلبتها من الطبقات العليا الموسرة . لذلك تجده يعانى من الشسعسور بالنقص والقلق بل والخسوف من زمسلائه

وأساتذته جميعا . ويستعيض عن واقعه المؤلم بأن يلوذ بعالم الخيال ويظل يعيش فيه حتى يلتقي بفتاة يقع في 

 $\overline{12}$ 

تبادله الحب . وبطلة الثانية امرأة لاجئة من وسط أوربا هي أيضا تعوزها الثقة بالنفس وتفشل في تحقيق آمالها في الحب . يقول لاركين إن الفرق بين الشـعر والرواية هو بتـبـسـيط شـديد أن الشـعر مـوضـوعـه الذات بينمـا موضوع الرواية هو الغير وقد وصف روايتيه بأنهما عبارة عن قصيدتين مفرطتين في الطول . وفي الواقع لقد أحسن صنعا حين أدرك أنه على الرغم من طموحاته ليست موهبته في الأدب في مجال الرواية بقدر ما هي في مـيـدان الشــعــر ، وحين هـجـر الرواية وواصـل نـظم الشعر . ومع ذلك فإن تجربته الروائية فيما يبدو عادت على شـعـره بالـخـيـر إذ جـعلتــه يقـدر أهـمـيــة ســهـولة الأسلوب ويرى أنه لا يسعه أن يغفل القارئ حين يكتب شعره فلا جدوى من تأليفه شعرا تتعذر قراءته وفهمه لإفراطه في الذاتية والغموض والتعقيد . وهكذا أعانته تجربته الروائية على تطوير أسلوبه في الشـعـر وعلى الابتعاد عن الرمزية والإفراط في الخيال اللذين يتميز ببهما ديوانه الأول والاقتراب من الواقعية . يقــرٌ لاركـين بـأنه كــان فـى ديوانه الأول «ســفــينة الشمال» شديد التأثر بالشاعر وليم بطلر ييتس وبالذات بنتاجه الرمزى الرومانطيقى الذى يميز أولى مراحل تطوره والذى تحول عنه فيما بعد كما بينت في دراستي

الموجزة لهذا الشاعر الكبير في كتابي المذكور آنفاً «دراســات في الشــعـر والمسـرح» . كـان بيـتس فـي بداية نتاجه يؤمن بديانة الجمال ويستأصل من شعره كل ما

 $\overline{13}$ 

ليس جميلا ويؤدى به سـعيـه وراء الـجمـال وحده إلى آن يفصل شعره فصلا يكاد يكون تاما عن واقع العالم الخارجى فيعمد إلى الموضىوعات النائية عن الحياة اليومية ويلجأ إلى دنيا الأساطير والخيال هربا من الواقع المفسعم بالألم والشقاء ، ويعسب عن تجاربه الجمالية بأسلوب أثيرى منمّق . هكذا كان لاركين يرى نتاجه في ديوانه الأول صدى لنتاج بيتس المبكر وتبعه في هذا الرأي نقاد كثيرون ولكن واقع الأمر يختلف عن ذلك من عدة وجـوه أولـهـا أن الذي شــغف بـه لاركين في شـعر بيتس لم يكن هروبه من الواقع ولجوؤه إلى دنيا الأساطير بقدر ماكانت موسيقاه الفريدة الخلأبة التى تخدَّر الحواس . وقد ظلَّ لاركين يـهتم بموسـيقى الشـعر عـامـة طوال مـراحل تطوره – هذا وإن كـانت الموســيـقى التى أصبح يحبذها فيما بعد غير الموسيقى الحالة التى تميز نتاجه المبكر بل كان يشـوبـها الكثيـر من النشـاز المقصود . ثانيا – لم ينجرف لاركين في ديوانه الأول مع تيار الرومانطيقية كلية وبدون وعى بقصورها أو نقد للموقف الرومانطيقى بل كان شـعره لا يخلو تماما من المفارقة والتهكم على الذات . خذ مثلا قصيدته «قلتُ لكي أكتب أغنية حزينة» وفيها يقابل لاركين بين ما يتوقعه خيال الشاعر الرومانطيقى وما يجده فى دنيا الواقع .

إنه يبدأ بقـولـه إنه يريد أن يكتب أغنيــة حــزينـة وهذه الرغبة في ذاتها تدلّ على الرومانطيقية لأن الحزن من مكوناتها الأساسية ويصف هذه الأغنية الحزينة بأنها

تشببه الرياح الحزينة التي «تطوف حول فراشه» وبأنـها ذات إيقاع يتسم بالبساطة وبأن موسيقاها خافتة تزداد خفوتا مثل لهب الشمعة الذي يأخذ في الذبول ولكي يتمكن الشـاعـر من تأليف مثل هذه الأغنية يرى أنه لزام عليه أن يهيئ لنفسه الجو الملائم فيزور القبور في يوم ممطر ويمشى في الطرق التي تسيير فيها الجنازات وينيـغـي أن لا يكون هناك أكـثـر من طـائر وحـيـد لأن كل هذه العناصر نؤلف فيما بينها الجو الذي «يستثير شبح الفقدان» والحرمان ويوحى بالألفاظ المناسبة لهذه الأغنية الحزينة . ولكن ما الذي يجده الشاعر في الحقيقة ؟ إنه لا يجد أيًّا من هذه الصدور التي توقَّـعـهـــا بل هو العكس فيقرّ بأنه ما تنبأ بأن حجارة القبور «ستلمح مثل الذهب» في المطر وبـأنه بدلا من الـطائر الوحـيـد الكئـيب الصبامت يجد أسرابا من الطير تملأ الجو بجلبتها وبأنه مـا تنبأ «بمـا أتى به الصـبـاح من صــور الكثـرة الكثيـرة» التي تشبه «موجة هائلة ... متعددة الأشكال» تندفع نحو شساطيء لا نهاية له . أى بدلا من الموت والضيباع والحرمان والصيمت والمطر يجد الشباعر أميامه الحياة والكثرة والأصبوات والأضبواء واللمعان . ولسنا بحاجة إلى تبيان ما في ذلك من انتقاد للموقف الرومانطيقي وسخرية منه .

ولنأخذ مثلا آخر : قصيدة «حبيبتي لنفترق الآن» . هنا يخاطب الشباعر محبوبته أو من كانت محبوبته بعد أن دبِّ الفتور في عاطفة الحب بينهما فيقول لها إنه

 $\overline{15}$ 

يحسن أن يفترقا وينصـحها بأن لا تجـعل من هذا الفراق كارثة مريرة أو «مناحة» كما يسلك الرومانطيقيون بل أن تتسقيبل الموقف على نحسو واقسعى ولا تطلق العنان لعواطفها وانفعالاتها . يؤكد لها أنهما اليوم غير ماكانا بِالأمس . لقد أفاقا من مشاعرهما الرومانطيقية : في الماضـي ما أكثر ما كان يغمرنا ضـوء القمر ويجيش الإحساس بالرثاء لأنفسنا أشد مما ينبغي النضيع حدًا لكل هذا فالشمس لم تَخْطُ أبدا بجسارة في السماء كما تخطو الآن . وبدلا من ضـوء القمـر الذي كانا يسـبـحان فـيه فـيمـا مضىي نجد الشمس تسطع عليهما بجسارة في السماء وعلى ضيوء الشيمس تتجلى الأميور بوضيوح وإن كانت لا تخلو من القسـوة . والأفـضل لـهمـا أن يتحرر أحدهمـا من الآخر وينطلقا

> كسفينتين سامقتين تتحركان مم الرياح ... وتفترقان ملوّحتين وداعًا ، ملوحتين حتى تختفيا عن النظر .

وليست المسألة مجرد الاقتصباد في التعبير عن المشباعر والعواطف بل إن الصبور الشيعرية في بعض هذه القصائد الأولى تتميز بالجرأة والتعقيد والأصبالة ففي «حلمت بذراع من الأرض ممتدة» نجد الريح تتسلق الكهوف والليلة لها شاطىء قارس وتعوزها الذاكرة والبحر به شوارع وقرميد والنجوم تؤلف تلأ باردا !

وفي «أنكش الفحم في المدفأة ودع اللهب ينطلق» يتحدث الشاعر عن «النمس الدنين عبر الذهن لذلك النبات الـخصـيب – الفراغ الأخرس» .

ومع ذلك فـالجو العـام الذي يسـود ديوان «سـفينة الشمــال» تغلب عليــه الـرومـانطيقـيـة ، هو جـو القــصـيدة الطويلة التي اتذنها الشاعر عنوانا لديوانه «سـفينة الشـمـال» وفيـهـا يعبّر الشـاعـر عن رؤية هـى أدنى إلى الحلم المزعج :

> نومى يغشاه البرد القارس بسبب حلم يتردد تبدو فيه الأشياء جميعا على نحو مقزّز تتوازن وترتكز على الفراغ وعلى النجوم التي تهيم تحت الأرض

هذا الجو الأنيري الضبابي الذي تهيم فيه النجوم تحت الأرض والذى يكتظ بصـور الفجر والغسق والبرد والرياح والمطر ويغلفه الأسى والحزن الغامض يختفى فـى ديـوان لاركين التــالـى «الأقل انـخــداعــا» (٥٥/ ١٩) وفيما نشر من شعر بعد ذلك . ويحل محله عالم واقعى بالغ التحديد وأقرب فى دقائقه إلى الحياة اليومية فى إنجلترا وأسلوب في التعبير شديد التركيز وأدنى في جملته من لغة التخاطب ، ومحاولة لمجابهة الحياة بما فيهامن قسوة ومضاضة وألم بكلّ نزاهة وصدق وبدون اللجوء إلى الأوهام والخداع .

ما هي أسباب هذا التغيير في نظرة الشاعر للحياة وفي أسلوب كتـابتـه ؟ يقـول لاركين إن السـبب هـو أنه اكتشف شعر الشاعر والروائى الكبير توماس هاردى Thomas Hardy (١ ٨٤٠ - ١ ٩ ٩ ١ ) فحلّ تأثيرٌه الواقعي على شــعـره مـحلّ تأثيـر ييـتس الـحـالم . وقد قـبل هذا التفسير نقاد كثيرون . ولكن الواقع هو أشد تعقيدا من ذلك مرة أخرى . فهناك عوامل بالإضافة إلى أثر توماس هاردي ساعدت على حدوث هذا التغيير . منها وفاة والد الشاعر مما أدى إلى اعتماد أمّه عليه عاطفيا كل الاعتماد ومنها إحساسه بأن كتب الثلاثة الأولى لم تنل ما تستحقه من تقدير جمهور القراء ومنها فشله في علاقته بالمرأة التى عقد خطوبة عليها واضطراره إلى فسخ هذه الخطوبة واقتناعه بأن الزواج لا يلائمه لأنه سيقف حائلا دون إنتاجه كشاعر . هذا بالإضبافة إلى إحساسه بضرورة تحديد موقفه إزاء مسار الشعر الإنجليــزى الحــديث ، هذا الموقف الذي ربط اســـمــه بمجموعـة الشـعـراء الذين أطلق عليـهم اســم «الحركة» . The Movement

و «الحركة» جزء من تيار أدبي شامل -- جيل جديد من الشـباب ظهر في الـخمسـينيات من هذا القـرـن يمثّل ر.دّ فـعل ضـد الغلو في الحـداثة ، منـهم من لـجــأ إلى الـرواية

باسم «الحركة» وأهم ما يميزهم هو أنهم رفضوا بعض المظاهر المتطرفية لشيعر الحيدانة (المودرنزم) الذي بدأ بشــعـر ت. س. إليــوت وتطور عند أتبـاعـه وثاروا ضــد النزعــة التـجـريبيـة كمـا تظهر فى شــعر ديلان تومـاس Dylan Thomas بما فيها من غموض الألفاظ والادعاءات الميتافيزيقية والتسيب الرومانطيقى واستلهام اللاشعور والإفراط في لغة المجاز . ويذهب الناقد داشيد الودج Lodge إلى أنهم تأثروا بفلسفة الوضيعية المنطقية وفلسيفة اللغة العبادية الإنجليزية فكانوا يهدفون إلى التحبير الواضيح عن استجابتهم المباشرة للعالم ويستمدون موضوعاتهم من التجارب العادية اليومية ، وبالإجمال كانوا ضد الحداثة بعامة ويؤمنون بالواقعية وبضرورة التوجه إلى القارئ بقصد إفهامه ما يريدون قوله فتجنبوا الإلغاز والتقعر وغلبة الفكر على العاطفة والإفراط في الثقافة ولا سيما الثقافة العالمية وركزوا نتاجهم على المجتمع الإنجليزي واعتمدوا على التراث الأدبى الإنجليزي والأشكال الشعرية التقليدية بما في ذلك الأوزان والقـوافـى . ويشـمل هذا الـجـيل الـجـديد من الكتـاب على سـبيل المثال كنجـزلـى إيمس ود. ج. إنرايت Enright وجون ويسن Wain وجدون أوزب ورن Osborne وآرنـولـد ويـسـكر Wesker . وأهـم مـن يمـثلـهم فـي نـظر

لودج همــا إيمس ولاركين في مـيـداني الرواية والشــعـر علـى التــوالـى . ومــا مـن شك فـى أن لاركين كــان أعظم هؤلاء الشعراء جميعا .

كان أولَ من استخدم اسم «الحركة» ناقدا في إحدى المجلات الأدبية عـام ١٩٥٤ وصيف في مقاله هذا اللون الجديدمن الشعربأنه يتميز بالصلابة والتشكك والسخرية وبأنه ضدالافتعال والإغراق في العاطفة . وسرعان ما شاع هذا الاسم لا سيما وأن معظم شـعراء «الحركة» ظهروا مجتمعين في مجموعتين من المنتخبات نشـر أولاهمـا د. ج. إنرايت سـنة ٥٥ ٩ ١ بعنوان «شـعراء الخمسينيات» ونشر الثانية في العام التالي روبرت

کونکویست Conquest بعنوان «اتجـاهـات جـدیدة» وکمـا يذكر الشاعر الناقد أندرو موشن Andrew Motion في دراسـته المركـزة لفـيليب لاركـين يقـول كـونكويست فى مقدمته لختاراته إن أهم ما يمين شعر الخمسينيات عما سبقه هو أنه بصفة عامة لا يخضبع لأى نظرية واعية ولا يأخذ أوامره من اللاوعي . «إنه شـعر تحرر من الدوافـع الصيوفية والإلزامات المنطقية على السواء وهو – مثله مثل الفلسـفة المعاصـرة – لا يتـمـيـز ولا يتقـيد بنظرية مسبقة في نظرته إلى جميم الأمور . وهو في احترامه للحقيقة سواء على مستوى الفرد أو على مستوى الأحداث إنما يمثل جزءا من الجو الفكري الذي يتميز به عصـرنا» . ويمتدح كونكويست شـعراء «الحركة» لأنهم

رفضوا أن يتخلّوا في قصائدهم عن البناء العقلاني المحكم أو اللغة المفهومة وبالتالى رفضوا أن ينجرفوا في تيار الحداثة .

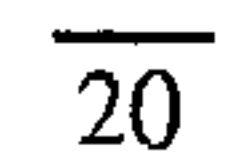

ويوضيح لاركين موقفه من الحداثة في مقدمة مقالاته عن موسيقى الجاز فيقول إنه ليس ضدالتجريب ذاته ولكنه يرفض كون الفنان ينمي علاقته بمادته بدلا من أن ينمّى علاقته بجمهوره فيقع الجمهور بذلك فريسـة لهدفـى الحداثة الرئيـسـيين وهمـا «إلغـاز المتلقى وإرباكه أو صــدمـه» وبذلك ينصب اهتـمـام الفنـان علي أدواته الفنيسة وصنعستسه بدلا من أن يكون المتلقى ومشاعره محط نظره . ويقول أيضا «إن نقدى الجوهري للحداثة … هو أنها لا تعيننا على الاستمتاع بالحياة أو على تحملها . إنها توفر لنا مجرد تسلية طالما نحن على استعداد لقبول الغموض أو الصدمة» وهو بذلك يشير إلى قول الناقد الكلاسيكي الكبير صىمويل جونسون Dr. Johnson في القرن الثامن عشر «إن الهدف الوحيد للأدب هو أن يعيننا إما على الاستمتاع بالحياة أو على احتمـالـهـا» . ولذلك يرفض لاركين موقف إليوت لأن إليوت يؤمن بأن الشعر في حضارتنا في صورتها الراهنة لابدأن يكون صعبا كما يرفض نزعة القصيدة الحديثة إلى اقتباس غيرها من القصائد السابقة أو ما يستمى بالتناص بلغة النقد الرائجة اليوم . فيقول إنه يؤمن بـأن كل قـصـيـدة ينبـغي أن تكون عـالما خَلق لتـوّه ولذاته . ومن ذمٍّ فهو لا يؤمن بما سمَّاه إليوت التقاليد أو التراث (ويعنى التراث الأوربي) أو بحصيلة مشـتركة

من الأسـاطير الـعـالمية . ولاركين في دعوته إلـى تبسـيط لغة الشعر وفى محاولته تقريب الشعر من القارئ وسدّ

 $\overline{21}$ 

الهبوة التي تفصل الشبعر عن جنمهور القراء والتي أوجدتها الحداثة إنما يذكرنا بمحاولة الشاعر الكبير وليم وردزورث في نهاية القرن الثامن عشر استخدام لغة قريبة من اللغة التي يستعملها الناس في واقع الحياة . بيــد أنه على الـرغم مـن دعــوى لاركـين أنه يرفض الحداثة إلا أن شعره لا يمكن أن يشك القارئ إطلاقا في أنه شعر حديث . هو شعر حديث في تعقد عاطفته وفي موقفه التهكمي الساخر وفي إفراطه في استخدام الألفاظ العادية التي يعتبرها المجتمع بتوقعاته التقليدية منافية للشعر ، وفي بعض مواقفه من التجربة البشرية ولا سيما في فزعه الوجودي من الموت كما أن بعض الشخصيات التي يصورها في شعره مثل المتحدث في قصيدة «الذهـاب إلى الكنيـســة» شــديدة الصلـة أو القــرابـة من شـخصيات ت.س. إليوت مثل شـخصـية ج. ألفريد بروفروك . لا يقبل لاركين نظرية إليوت التي تقـول إن الشـعر هو هروب من الانفعال أو العاطفة لأنه يؤمن ضىمنا بأن الشيعر هو كما يقول وردزورث «فيض تلقائي لانفعال عارم» ولذلك فإن قصائده تكاد تدور جميعها حول تجاربه الشـخصـية . ومع ذلك فـإنه يصـوغـهـا صـياغة بالغة الاتفاق ويفرض عليها شكلا محكما ملتزما فيه نظاما معقدا من القوافي بحيث يبدو أن الشـاعر يسـيطر

سيطرة تامة على عواطفه مهما كانت صاخبة أو يائسة . ولعل هذا التوتر بين الإنسـان المتألم وبين الفنان المتمكن من أدواته هو الذي جعل ناقدا كبيرا مثل كريستوفر

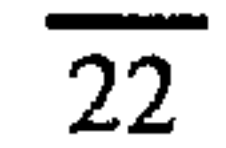

ريكس Ricks يشـعر بوجود مسراع في شـعر لاركين بين عواطفه الرومانطيقية وعقيدته الكلاسيكية . فعلى الرغم من أن شعره يغمره الأسي والشفقة على الذات إلا أنه بدلا من أن يجـعل هذه الانفـعـالات تجـتـاحـه على طريقـة الرومـانطيـقـيين وبدلا من أن يشكو من الحيـاة والدنيـا والدهر على نحو ما يفعل الشاعر الرومانطيقي شيللي Shelly مشلاً نجده يجابه هذا الأسى ويقـوم بتـحليله ببهدوء ويسخر منه أحيانا . كذلك يلجأ الشاعر في بعض الأحيان إلى التعبير عن مشاعره على نحو درامى وعن طريق غيبر مباشىر بأن يجعل القصيباة تحكي قصبة وتصور موقفا وترسم شخصية فيكون للقصيدة بداية ووسط ونهاية في إطار واضح تؤكد شكلية القوافي . وطبعًا تصعب ترجمة مثل هذا النظام من القوافي إلى لغة أخرى كالعربية إن لم تكن أمرا مستحيلا . كذلك تتعذر ترجمة مستويات اللغة المختلفة التي يستخدمها لاركين في القصيدة الواحدة للتعبير عن الفروقات الدقيقة في التجربة الشعرية فهو عادة يستخدم لغة هى على وضوحها وبساطتها لغة راقية ومع ذلك فبين الحين والآخر يلجأ إلى استعمال ألفاظ نابية على الذوق السليم . ألفـاظ إباحيـة أو فـاحـشـة إمـا

بقصيد جيرح مشاعر القارئ الحافظ أو إجباره على مجابهة الواقع الأصم بدون رياء وإما للتنفيس عن غضبه من المجتمع وسخطه على الحياة .

والآن ويعدأن فرغنا من هذه القضايا العامة يمكننا أن ننتقل إلى مناقشة الموضوع عات الأثيرة عند لاركين والتي تحويها دواوينه الثلاثة الأخيرة أي التي توجد في نتــاجــه الشـــعـرى الـناضـج . نســتطيـع أن نلـخَص هذه الموضىوعات بإيجاز شديد في هذه القائمة : الدين والموت والمرض والشبيخوخة والزمن والفشل والمرأة والجنس والعزلة والمجتمع والطبيعة والتشاؤم. لعل أهـم مـا يمـيـز عـالـم لاركين ويـحـدد مـوقـفـه من الأشبياء هو عندم إيمانه بالدين ومن ثم تعاطفه مع الشياعر الروائي توماس هاردى وكان هاردى قد فقد إيمانه بالسيحية نتيجة تطور العلم في القرن التاسع عشـر وكان هـذا مصـدر عذابه الروحى لأنه عجـز عن أن يجد بديلا للدين يحلّ محلّه ويعطى لحياته معنى وهدفا . يقول لاركين في قصيدته «شعر المجتمع» : لا أحد الآن يؤمن بأن الراهب بعباءته وصيمته يناجى الله (فالله قد ذهب هو أيضا) . وفي «نوافذ عالية» نجد الشاعر في البداية يحسد شباب اليوم على ما يتمتعون به من حرية جنسية فهذا : هو القردوس

 $\overline{24}$ 

ولا القلق في الظلام من عذاب الجحيم وغيره ولم تعد هناك ضرورة لإخفاء ما يشعر به الشباب عن القسيس إذ تحرروا من هذه القيود البالية وأصبحوا مثل «الطيور الطليقة» . غير أن تحرر الشاعر من قيو د الدين ومن الإيمان بوجـود الله لم يحـقق له الســعـادة المنشودة فلا تزال تجذبه إلى الكنيسة خيرط غامضية تشدده إلى المبنى دون أن يدري ما الذي يبـحث عنه كمـا يقول في قصيدته الرائعة «الذهاب إلى الكنيسة» فيجد نفسه «في ورع وارتباك» يدخل الكنيسة «عارى الرأس» بعد أن ينزع المشمك الذي ربط به طرف سـرواله عند ركـوبه الدراجــة وبعــد أن يتــأمل المكان يعـود أدراجـه ويوقّع في دفتر الزوار ويتبرع بقطعة من النقد : وأقول لنفسى : هذا المكان ما كان جديرا بالوقوف عنده ومع ذلك وقفتٌ عنده ، بل إنني غالبا ما أفعل ذلك و دائما ما ينتهى أمرى إلى مثل هذه الحيرة أتساءل ما الذي أبحث عنه ؟ إنه لا يؤمن بالله ومع ذلك «يطيب له أن يقف هنا صبامتا» ويقول إنه سيظل هناك دائما من يدفعه جوعه الروحي إلى هذه البقعة الوقورة من الأرض :

لم يعد هناك ربّ

فقد سمعهم يوما يقولون عنها إنها قمينة بأن يكتشف المرء فيها الحكمة على الأقل بكثرة من يرقد بجوارها من الموتى في القبور.

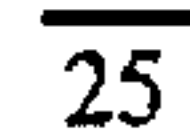

ولأن الشباعير لم يعد بمقدوره أن يؤمن بالله ولا بالآخرة والبعث أصببح الموت عنده هو النهاية المنطقية المحتومة للحياة وإلى الأبد . ومن نَمّ جاء جزعه من الموت . فالشاعر لديه من النزاهة والشـجاعة ما يجعله لا يقبل العزاء والسلوى اللذين تجلبهما عقائد الدين وتعاليمه لأنها في نظره مجرد أوهام . ولكن موقفه ليس موقفًا بطوليًا يتحدّى فيه الإنسان الموتّ وإنما هو مجرد الفزع الوجـودي من الموت والإحـســاس المــعن بمرور الـزمن والشـعور المرهف بدبيب الشـيـخـوخة وقسـوة المرض يصفها جميعا عادة في سياق الحياة الحديثة في الدينة بمستشفياتها وعربات إسعافها وأحيانا في إطار مشاهد الطبيعة فيقول مثلا في «المنظر» : «المنظر بديع من سنّ الـخمسين» هكذا يقول متسلقو الجبل الخبيرون لذا ببدانتي ودهائي التفتُّ ورائي لأنظر الطريق الذي أدَّى بي إلى يومي هذا بَيِّد أنِّي بدلاً من الـحقول والقمم المغطاة بالثلوج والطرقات المنعرجة المزهرة وجدت دربي يتوقف عند مقدمة حذائي ويتهاوى متلاشيا في الضباب .

المنظر لا وجود له . أين ولّي العمر ؟ لست أدرى .

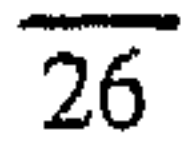

وفي قصيدته والآن يدبّ الوهن فجلة في أوراق الشجر» يقول : والآن يدبِّ الوهن فجأة في أوراق الشجر أبراج زاوية تقف بلا حراك ممتلقلعلة اللون على مسسار · الطريق تراها من نوافذ الدَرَج أو على طول الحدائق وهي تؤكد حمرة الأصيل ثم تأتي رياح ليل جديدة شديدة حاملة الملر ...

 $\mathcal{A}$  .

يرقد الشخر الأبيض المنفوش والأعين المحدقة والفكوك تظل مفتوحة والرقاب ممطوطة كل وتر فيها بارز بحدّة

 $\overline{27}$ 

وفم بلحية يتحدث بصمت إلى شخص لا يراه أحد ويضيف قائلا إنه منذ ستين عاما خلت كانت هؤلاء النسـوة «يبـتسـمن لعـاشق أو لـزوج أو لولد بكر» وينـهي قصيدته بهذه الكلمات : الابتسامات للشباب أما الشيخوخة فمآلها رعب الموت والهذيان . ولعل أهم ماكتبه عن المرضى والموت نجده في

أنظر اليهم يصعدون إلى الطوابق المدددة لهم تتلاقى نظراتهم وهم يخمنون وفي طريقهم يلتقون شخصا محمولا على محفّة بعجلات مرتديا ملابس العنبر وقد نسلتْ من تكرار الغسيل ينظرون إليه ويصمتون وحين يدركسون ذلك الشلىء الجسديد الذى يجسمع بينهم يصمتون خلف هذه الأبواب توجد غرف بعدها غرف وغرف أخرى بعد هذه ، غرف أبعد والعودة منها أصعب

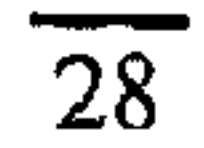

الناس مطلقى الســراح وتدور حـركـة المرور كـالمعتـاد ويصف الكنيسـة بالخـارج بـأنهـا «مـغلقـة الأبواب» مما يشعرنا بأنه لا سبيل لهؤلاء المرضى أن يجدوا في الدين ما يعينهم على محنتهم . هذه الرؤية المظلمة للحياة تعبّر عنها قصيدتان أخريان هما من أشد قصــائد لاركين حلـكة ، الأولى هى «الحمـقى المسنّون» والثــانيـة هـى «أغنيـة الفـجـر» . في «الحمقى المسنّون» يصف الشـاعـر بواقـعـيـة قـاسـيـة أعراض الشيخوخة فيقول :

ماذا يظنون قد حدث لهم ، أولئك الحمقي المسنون ، اليصبيروا هكذا ؟أيفترضون بسبب ما أنَّ منْ عــلامــات الـزيادة فـي النضــج أن يظلِّ فــمَك فــاغــرا ولعابك سائلا؟ وأن تبول على نفسك ، وأن لا تذكر من زارَك هذا الصباح ؟ أو يعتقدون أنهم إن شاءوا غيّروا وضعهم ... أم تراهـم يتــخــيلـون أخه لـم يحــدث لـهم أيّ تغــيــيــر في الحقيقة... إذاكانوا لا يفعلون ذلك (وأكيد أنهم لا يستطيعونه)

ٱليس عجيبا أنهم لا يرفعون عقيرتهم بالصراخ ؟

هذه صىرخة من الأعماق يطلقها الشاعر نيابة عن هؤلاء «الحمقي المسنّين» الذين لا حول ولا قوة لهم أمام ضـربات الدهر وهـجمـات الزمن التي لا هوادة فيهـا . هي

رفض للشبيخوخة والموت ولشروط الوجود البشرى ذاته . وفي «أغنية الفجر» يصحو الشاعر شبه المخمور في الرابعة في سكون الظلام ويحدّق البصر :

عن قريب سيظهر الضوء في حوافي الستائر. وحتى تلك اللحظــة أرى مـا هــو في الـحقـيـقــة مـائل هــناك دائما الموت الذي لا يني يقترب مني يوما آخر بأكمله يستحيل على أن أفكر في شيء ما عداكيف وأين ومشي سأموت . هي أستثلة عقيمة ومع ذلك فالفزع من حلول الموت ومن حالة الموت

يومض من جديد فيستحوذني ويرعبني ... و حدّة الضـوء تـجعل ذهن الشـاعر مـجرد خواء ... لمواجهة الفراغ التام الأبديّ الفناء الأكيد الذى نرحل إليه والذى سنضيع فيه دائما أن لا نكون هـنا ، أن لا نكون فـي أي مـكان عـلـي الإطـلاق ووشيكًا – لا شيء أهْولُ ولا أصنُدقٌ من ذلك . وبين الشـاعـر كـيف أن هـذا الفـزع من الموت حـاول فيما مضى أن يدراه الدينُ الذي ابتُدع لكي ندّعي اننا لن نموت أبدا ولكن الدين لـم يعـد يَـجـدى في ذلك . كـذلك لا تَجدى الحجة الزائفة التى تقول 1لا يخاف الكائن العاقل من شيء لا يشـعـر به» فـهـذا هو عين مـا نـذاف فـي نظر الشاعر و«الموت هو الموت سواء توجّعنا منه أو جابهناه» .

ومح ذلك فجدير بالذكر أن نهاية القصيدة تدل على أن الشـــاعــر رغم فــزعــه لا يشـلَه رعــبــه عن أداء واجـبــه

 $\overline{30}$ 

العادى وعن المضيّ في حياته اليومية . وجدير بالذكر أيضا أن خوف الشاعر من الموت ليس وليد مجرد تقدّمه في السنّ لأننا نراه في صورة جليّة في قصيدته «حلم اليقظة» وقد كتبها عام ٩٤٦ ١ أي قبل «أغنية الفجر» بأكثر من ثلاثين عاما .

ويلي خوفَ الشاعر من الموت شعورٌه بالإحباط والفشل . فـفي «الزمن الثـلاثي» مـثـلا يصـوّن الحـاضـر على هذا النحو :

هذا الشبارع الخالي ، هذه السماء المجلوّة حتى لم يَعُدْلها طعم هذا اللهبواء الذى سلببه الخبريف حبذة سيمياته فيأصبيح كالانعكاس الباهت تؤلف فيما بينها الحاضر زمنا عادةً فاسد الذاق زمنا لا تحلِّذه الأحداث وهذه العناصير أيضيا هي ذاتها ما تؤلف المستقبل الذي كانت الطفولة البعيدة تتصبوره فهذا هو ما انتهت إليه مشـاريـم الرجـولة التي كـانت الطفولـة تـحلم بـها . أمـا الماضي فيظهر للشاعر في صورة واد مكتظ بالفرص المضيعة . وهكذا فالإحباط هو سمة العمر كله : حاضره ومستقبله وماضيه . ويخاطب لاركين الفشل فى

قصيدته «إلى الفشل» ويتضبح فيها مدى واقعيته وسخريته وخلوه من الإسراف أو المبالغة الرومانطيقية فيقول :

أنتَ لا تأتى فجأة في صور ة عنيفة يصحبك أكثر من تنّين تنهض مُمْسكَةً حياتي في مخالبها وتصرعني بجانب العربات فتفزع لك الخيول ... الفــشـل الذي «يـلازم الشـــاعـر منذ زمن طويل» هو شعور بطيء ممض يأتيه مع غيبوم الأصيل وصعت الأشـجار كما يقول في خطابه : إنها تلك الأصبائل التي غابت عنها الشمس هي التي

أجدها تزرعك على مقربة منى ثقيل الظل مضجرا أشجار الكستناء يسربلها الصمت وأشعر بأن الأيام تمضمي بأسرع من ذي قبل ورائحتها فقدت أكثر نكهتها الطازجة

ويعرض لاركين الفشل بأسلوب غير مباشر فى صبورة درامية فيجسده في شخص مستر بليني -Blea ney وهو رجل کان يستأجر غرفة خاوية إلا من سرير وكرسى غير مريح ومصباح كهربائي ضعيف وليس فيها مشجب ليعلّق عليه الملابس ولا مكان للكتب أو للحقائب . أقام مستر بليني فيها سنوات طوال المدة التي قضاها موظفا في الشركة إلى أن نقلوه منها إلى بلدآخر . ولم يكن «يملك» أكشر من هذه الغرفة المستأجرة التي تشببه الحَقّ أو الصندوق ويتســاءل الراوى أى الشــاعر عمــًا إذا خطر لمسـتــر بلينــى ذات يوم وهــو يتــأمـل «الريح القــارســة وهي تـنكش الســحب» أو يرقـد علـى ســريره العَطن هذا الخاطرُ المرعبِ وهو أنه لم يكن يستحقُّ شيئًا

 $32<sup>°</sup>$ 

أفضل من هذه الغرفة الحقيرة وهذه الحياة البائسة . وحين يبلغنا الشاعر بأنه قبل أن يستأجر نفس الغرفة التى كان يشغلها المستر بلينى إنما يوحى لنا بأنه يشبه مستر بلينى وبأنه هو أيضا رجل فاشل .كذلك يشعر الشـــاعــر بالفــشل حين يقــارن بينه وبـين زمــلائه فيقول في قصيدة «دوكرى وولده» : بدالی شیٹا طبیعیا جدائن لا یکون لی ولد ولا زوجة ولا بيت ولا أرض ومع ذلك فقد أصابني الخدر نتيجة صدمة اكتشـافي لمقدار

مافاتنى من عمري وللتباين بين حياتي وحياة الغير ولم يكن لاركين يشعر بالفشل نتيجة إحســاسـه المبكر بعدم تقدير الجمهور لإنتاجه الأدبى المبكر فحسب وإنما كان يشعر بالفشل في علاقته بالنساء (سواء عن حق أو غير حق) فيقـول في قـصـيـدته «الـحب ثانيـا» أن الأولّي به أن : أفسَّن لماذا كان مآلى الفشل في ذلك دائما

> هو شيء يتعلق بعنف ما في الماضــي السـحيق أو خطأ في الثواب وأبدية متعجرفة

وهو بذلك يلمح إلى وعيه بمشاكله السيكلولوجية نتيجة قراءته لفرويد وغيره ، كما كان يخشى أن عدم تمكنه من إنشاء علاقة عاطفية مع امرأة تؤدي إلى الزواج كان نتيجــة شــدة تعلقه عاطفيا بـأمـّـه ، و فـي قصـيـدة «أمـي

والصبيف وأنا» يقـول إن أمـه تكره عـواصـف الرعد ولا تختفي نظرة القلق من عينيها إلا حين ينقضى الصيف ويضيف : وأنا ابنها – وإن كنتُ قد وُلدتُ في الصيبف وأحبّ الصيف – إلا أننى أجدنى أشد ارتياحًا حين تختفي أوراق الشجر . إذ تبـدو له أيام الصــيف رمـوزا لســعـادة كـاملة لا يقوى على مجابهتها ويجد فصل الخريف يلائمه أكثر لأنه زمن «أقل جسارة وثراء وصحوًا» . هذا الخوف من مجابهة الحياة أو السعادة يصحبه خـوف من المجتمع وإن كـان الخـوف فـى كلتى الـحـالتين يمتزج بنقيضه وهو الإقبال على الحياة أو بالأصبح على المجتمع هربا من نفسه فهو ينشد الوحدة أو العزلة ويخشاها معا ففى «رغبات» يقول : وراءكل هذا الرغبة في الوحدة مهما أظلمت السماء برقعات الدعوات مهما اتبعنا من الإرشادات الواردة في كتب الجنس ولكنه في «أنكش الفحم في المدفأة» يقول . من ذا الذي يقوى على أن يجابه عذاب الوحدة الذي يحلّ فورًا

أو أن يشاهد النمو الحزين عبر الذهن لذلك النبات الخصيب --الفراغ الأخرس ؟

 $\overline{34}$
وفي «شـعـر المجـتـمـع» عندمـا يـحـدنه زمـيله في التليفون ليدعوه إلى حفلة يكون ردّه التلقائي الذي يفكر فيه أولا هو الاعتذار عن هذه الدعوة ولكنه سـرعـان مـا يغيّر رأيه ويقبل الدعوة خوفا من الوحدة – هذا على الرغم من شعور ه الحاد بتفاهة الحياة الاجتماعية : ما أصبعب أن يختار المرء أن يكون وحيدا … الجلوس بجوار المسباح غالبا لا يجلب الراحة والهدوء ... بل يجلب أشباء أخرى فوراء الضوء يقوم الفشل والندم .

وقلما ينشد لاركين الوحدة أو العزلة في أحضان الطبيعة كما يصنع الرومانطيقيون بل إنه يكاد يكون دائمـا داخل مـبنى أو غرفـة فى المدينة . وهذه مـن مظاهر الحداثة في شعره فهو شعر مدينة في المحل الأول . تراه يجلس أو يرقد في غرفته بينما تهتاج الطبيعة في الخارج . وبدلا من أن يندمج مع الطبيعة على النمو الرومانطيقي تراه معزولا عنها – وإن كان واعيًا بها – داخل البيت أو الغرفة ولا تتعاطف الطبيعة مع الشاعر أو تشاركه مشاعره وإنما تظلّ محايدة بل أشد حيادا مما نجد في شعر توماس هاردي فهي لا تحفل بمشاعر الشاعر سواء كان بمفرده أو مع محبوبة ففي «الحديث في الفراش» يرقد الشـاعـر مـع مـحبـوبتـه في جـو مـتـوتر إذ تطول فترات الصمت بينهما بينما خارج الغرفة تزداد الرياح هيجـــانا «وتجمع السـحب ثم تفرّقــها في السـمـاء وتتراكم مدن سوداء على الأفق» ومما يؤلم الشاعر أنه لا يهتم بهما أيّ شيء يحدث بالخارج . وكثيرا ما ينظر

35

الشـاعـر إلى السمـاء كما نـجد في «خطوات حزينة» فيرو السـحب تركض والقمـر يسطع بقسـوة فـتنتـابه الأفكار الســود والـخـواطر الـتى تتـعلق بمـصــيـر الإنسـان . وفـ «شـعر المجتمع» يصـف شـعـوره وهو ينصت إلى «جلب الريح» وينظر إلى الـضارج ليرى الـقمـر «يتـضـاءل حـتـح يصبح حدّ سكّين سنّه الهواء .» وفي قصيدة «أن تضـِ قرميدة فوق أخرى» يقول :

حين تجلس يحوطك القرميد ورياح السماء صارخة معولة وتتساءل عما ينبغي أو ما يمكن صنعه عندئذ لن يداخلك أدنى شك في عدم الجدوى . لقد اعتبر الكثيرون لاركبن شاعرا متشائما حتى درجة اليأس ووصفه البعض بأنه «شاعر المقابر» وربم كان في هذا الوصف شيء من المبالغة إذ احتفظ لاركير بقدرته على الاستمتاع ببعض نواحى الحياة في الجتم الإنجليزي بعاداته وتقاليده ومراسيمه كما أن شعره لا يخلو من الســخـرية والفكاهة ، وإن كـانت عـادة فكاها قاتمة ، إزاء هذه العادات والتقاليد والمراسيم الإنجليزيا الصىرف مما يصعب تذوقه على الأجنبي ولا يسلهل نقل إلى لغة أخرى ذات ثقافة متباينة – هذا وإن كان الكثير

من شـعـره لحسـن الحظ يتـخطى هذه المطّيـة الضـيقـة ليصل إلى أفق الإنسانية والعالمية الأرحب . ومع ذلك فقد كان لاركين يقول إن الحرمان عنده مصدر إلهاء

36

تماما كما كانت أزهار النرجس مصدر إلهام شاعر الطبيعة «وردزورث» . ومجمل فلسفة لاركين في الحياة لا يختلف كثيرا عن فلسفة أبي العلاء العرى المتشائمة ونجده في قـصـيدته «لتكن هذه الأبيـات» ولعلها أشــهر قصسائده لدى القـراء الإنجليـز لأسـبـاب منـهـا بدايتـهـا بألفاظها الفاحشة وفيها يقول : يعقدك أبوك وأمك ربما عن غير قصد منهما إلا أنهما يعقرانك

يملأنك بما فيهما من عيوب ويضيفان إليها عيوبا أخرى لأجلك ويمضىي الشاعر فيقول إن الأب والأم بدورهما قد عقدهما أبواهما وهكذا : يتناقل الإنسان البؤس أبا عن جدّ ويتفاقم البؤس كالرف الصخرى قرب سطح الماء فلتخرج منها في أقرب وقت ولا تُنْجِبُ أنت أيّ أولاد . إن مأساة لاركين هى مأساة الإنسان الحديث الذى فقد الإيمان وخلع عن نفسه جميع الأوهام فلم يجد في حريته ما يعطى معنى لحياته ولا للحياة عامة ، لا في تحـــرره من الدين ولا في حــريتــه في الجنس ، ويظل يبحث عن اليقين وهو يعلم أنه لا يقين . وسـرّ عـبـقـرية

لاركين في أنه أمكنه أن يعبِّر عن كل هذا في شـعر مـحكم البناء يستمد جزئياته من واقع الحياة اليومية ويجمع

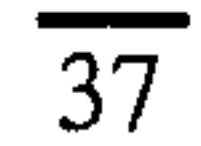

بين العاطفة الجياشة والانضباط الفنى ، بين البساطة والصدق والمفارقية والسخرية معا ويخلو كليية من الزيف والتعقيد المتعمد .

د. محمد مصطفی بدوی

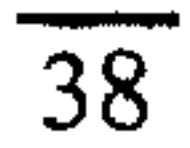

فيليب لاركين

1922 - 1985

### **لتا قصىائد**

حلمت بذراع من الأرض ممتدة

حلمتٌ بذراع من الأرض ممتدّة T حيث النوارس هبت فوق موجة سقطتٌ على طول أميال من رمال والريخ تسلّقتْ الكهوف لتَنْهَشَ حديقةً قاتمةً الوجه ماتتٌ أنْهارٌها السوداء وَتَكَسَّرتُ حول بيتٍ رقدنا فيه ستار ٌمسدلٌ وسرير

كنتُ نائمًا وأيقظتني

لنتمشى على الشاطيء القارس

لليلة بلا ناكرة

 $\overline{41}$ 

 $\bullet$ 

 $\overline{42}$ 

## مقدمة أسطورية

على النجيل رقدتُ فتاةٌ بيضاء

 $C^*$ فإذا الأرض المجدولة التى كانت ترقد عليها قد التهمتُ جانبها .

 $\overline{43}$ 

البدر مكتمل هذه الليلة

البدر مكتمل هذه الليلة

<u>and the second property of the second property of the second property of the second property of the second pro</u>

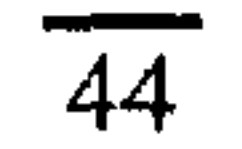

هناك الندم . فالندم يبقى دائمًا

ولكن الأفضل أن نفكِّ الوثاق الذي يربط حياتنا أحدنًا بالآخر وننطلق كسفينتين سامقتين تتحركان مع الرياح

 $\overline{45}$ 

ويغسلهما الضيوءُ . تنطلقان من منصبٌ النهير في طريقهما المرسوم وتفترقان مُلَوَّحتين وداعًا ، ملوحتين حتى تختفيا عن النظر .

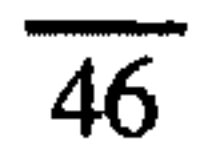

انتشر الصباح ثانية

انتشر الصباح ثانية

فی کل شارع ونحن عدنا غَريبَيْن فإذا صيادف أن التقينا فكيف أستطيع أن أقول لك إنك ليلةُ أمس زُرْتنى في الحلم دون أن أدعوك وكيف أنسمى أننا أنْهَكْنَا حُبَّنا عن طيبِ خاطر وكنا نتجاذبُ أطرافَ الـحديث بين الـحين والآخر كما يفعلُ الأصدقاء ، وكما يفعل أولئك الذين سمحُوا لحُبّهم بأن يموت في قلوبهم

والآن وأنا أرقبُ الشروقَ الورديَّ يمتدَّ أتساءلُ كيف يمكن للحبِّ أن يَغْرُبَ في الأحلام على حين أننا لم نَتَقَابَلْ مراتِ أكثرَ من عدد أصابع اليد .

47

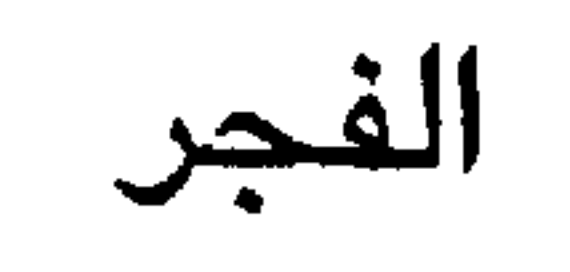

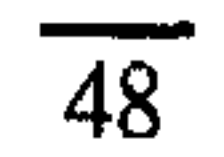

أَنْكُشْ الفحمَ في المدفأة وَدَعِ اللهبَ ينطلق

لِمَ بِحَمْدِ ٱلصّحيمِ فِي اللّهِ فَإِنَّ وَ دِعِ اللّهِبِ ينْطَلَق

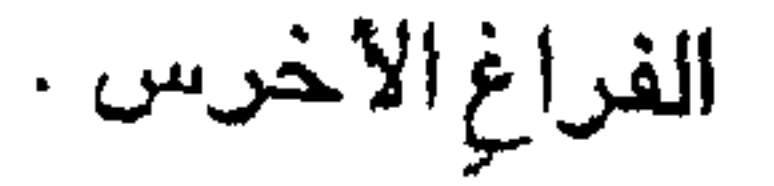

 $\overline{49}$ 

قلتُ لكي أكتبَ أغنيةً حزينة

قلتُ لكے , أكتب أغنية حزينة

وتصوغ الألفاظ الملائمة .

ولكنّى ما تَنَبَّأت

 $\pmb{\nu}$ 

 $\overline{50}$ 

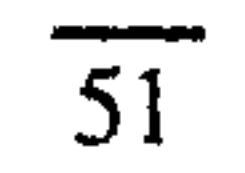

 $\mathcal{L} \in \mathcal{M}$  .

لو أَمْكَنَ للأيدِى أَن تَفْكَّ سَراحَكَ يا قَلْب

لو أمكن للأيدِي أن تفكّ سراحكَ يا قلب

واقتنص كل جمال بحث التنسيل<br>الكانتُ نهايتي لا تزالُ هي الخُسارة

 $\overline{52}$ 

# هذا هو أول شئ

هذا هو أولَّ شـىءِ فهمنَّه :<br>أن الزمنَ صدىً لِفَّأْس<br>داخلَ الغابة .

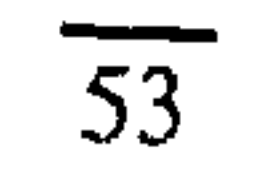

م معنى ذلك الشباب

أسكب ذلك الشباب

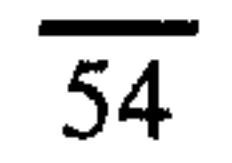

## لو كان من المكن أن يحترق العذاب

لو كان من المكن أن يحترقَ العذاب

كقطعة مغمورة من الفحم لَهَداً القلبُ وسكنَ ولظلّتْ الروحُ التي لَمْ تتمزّق دُونَ حراك كالنقابِ . ولكنَّى طُولَ الليل شاهدتٌ النارَ تَصبُمت والرمادَ يصيرُ ناعمًا وأنا ٱنْكُشْ ذلك الزَنْدَ العنيد الذي خَلَّفَه اللهب وعذابي يَنْكُش

 $\overline{55}$ 

قُلتِ لي في الحلّم

قلت لى فى الحُلْم :<br>دَعْنَا نتبادلُ القَبَل

في هذه الغرفة على هذا السّرير ولكن بعد أن نفرغٌ من ذلك ينبغي أنْ لا نتقابلَ ثانيًا

حينَ سمعتُ هذه الكلمةَ الأخيرة لم تَكُنْ ليلةً ولأدة الحملان ولا طين طريد العاصفة ولاجذر أحاط به الصقيع فِي بَرُودَةِ قَلْبِي .

 $\overline{56}$ 

ر أيتُ ثلاثَ سفن مبحر<sup>َ</sup>ة ,

**كى تُلْقِي مَرْساَها كالسجين** 

 $\overline{57}$ 

وارتفعت سماء الشمال سامقة سوداء على البحر الأبيِّ العاقر

أما الثالثة فقد رحلت بعيدا بعيدا إلى وسط البحر القاسي تحت نجم يريق النار وكانت معدّة لرحلة طويلة .

 $\overline{58}$ 

استيقظ فجر کل يوم ويزداد رعبى أخشى الهواء الذى يجمد القلوع والبحر بلا طيور.

يلفحنى الضوء من الجليد وأزداد رعبا كشخص مشرف على الهلاك يستمتع بطعم النَفَس الساكن والآن تتم الصفقة ويقترب الحلم .

درجة ۷۰ شمالا<br>العرافة

«أمامكَ رحلةٌ طويلة<br>وسريرٌ غريبٌ ترقد فيه

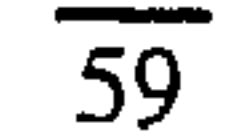

وستقبلك فتاة سمراء بلطف مثل طائر الساء يهبط ويحط بصدره على عشه

ستغطى فمَك كيلا تعلن ذاكرتك عندما تنحنى عليك بوجهها

أنها نفس الفتاة

 $\overline{60}$ 

#### $\overline{61}$

# أيام العواصف الماضية

أيام العواصف الماضية حين تغدو السماواتُ عديمة اللون يسقط جوز البلوط ويموت لكن الخريفَ في هذه الفُسْحَةِ ساكنٌ بلا حراك

ولأنّ الشمسَ تتردّد هكذا في هذا الفساد أظن أنه لا يزال يمكننا أن نلتفت ونتخاطب بأسلوب متباين فأساليب التخاطب تموت.

ومع ذلك فلا تزال الشمس تغفر لنا أصواتنا والثمار في سياج الشـجر

62

خلال ليالى المطر جميعها قد تكوّرت ونضجت والموت يبدو كسلسلة طويلة من التلال نَرْكَبُ صَوَّبَها كلَّ يومٍ دونَ أن نَصلِلَ إليها أبدًا .

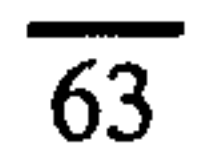

الذهاب (موت النهار)

هذه الأمسيةُ القادمةُ الآن عَبْرَ الحقول

ما هذا العبءُ الذي يُنْقِلُ يديَ ؟

 $\overline{64}$ 

التحليل العميق

أناامرأةٌ راقدةٌ على ورقة شجر

منوني وجنهت مستراستان مُنْكِرًا المروجَ السُّفْلَى ، القمحَ والشَّياهَ البيضاء ؟<br>لماذا كان كلُّ جسدِكَ

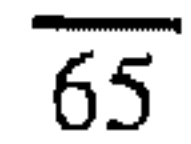

لما كان حُرْنُكَ الآن يبكي في هذا الظلام ما کان پېکى

فيجعل قلبي ينجرف على غير هُدىً ولا يعرف الموت بسبب هذا الظلام يعرف فقط حزنك تحت شفتى بسبب هذا الظلام .

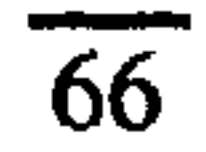

 $\mathbf{r}$ 

حلم اليقظة

في ذلك الحلم الذي يطار دني أجد نفسي ضمن حشد من

الناس يمشــون في صــمت بحــذاء حــائـط مــرتفــع ربمــا بعد مساراة كرة قدم أو عائدين من منجم فحم . كلهم يسيرون في نفس الاتجاه . وبعد قليل يظهر حائط آخر على يميننا فيضغطنا معا نحن الآن مُضَيَّقٌ علينا مثل قطيع من الخنازير مدفوعين إلى أسفل خلال ممرٌ من الإسمنت . وعندما أرفع رأسى أجد أن الحائطين قد قتلا الشمس والضعوءَ أصببح باردا تم أرى حيرف الألف قيد طُلِيَ باللون الأبيض على الدائط الثاني بحجم مَهُول ولكنه على ارتفاع كبير بحيث لا يتَبِيّنه الحشد

انتظر الحرف التالي ، اللام ، أراه يقترب ثم يمضي إننا الآن لم نعد نمشى بل ننجرف كالماء خلال الجارى

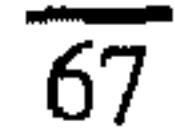

إلى أسفل – على الرغم من وقع خطواتنا المستمر الذي يشبه المطرقة – تحت حرف الميم الذي أخذ يتقدم بسرعة الآن . أثنى ذراعى لكى أحمى وجهى إذ يجب علينا أن نمرّ الآن تحت حرف الواو المارد أبيض اللون على الحائط لا أستطيع أن أوقفَ وقعَ الخطوات، دقاتها ، فهي في قلبي أنا

 $\frac{40}{1}$   $\frac{20}{10}$   $\frac{20}{10}$   $\frac{20$ 

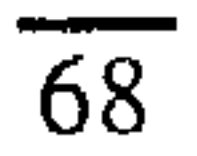

فيجعل الأرهار على اشجار البرفوق خضىراء اللون بدلا من بيضاء . بعد ساعة أو ساعتين سيذهب الثلج . غريب أننى أقضى هذه الساعة متنقلا من خزانة لأخرى ناقلا خزينَ الْمَرَبَّى الذي صنعتَه من ثمر هذه الأشجار خمسة أحمال – مئة رطل أو أكثر – أكثر مما يُحتاج إليه في وجبات الشـاي طوال الصـيف القادم تلك الوجبات التى لن تَجْلسَ وتتناولَها إذ يظلّ صيفًك الأخيرُ خلف زجاج البرطمان تحت ورق السلفان عذبا عديم المعنى ولن يعود .

★ كتب لاركين هذه القصيدة عقب وفاة والده سنة ١٩٤٨ وضعير المخاطب فيها يعود على والده . (المترجم)

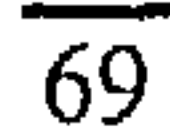

ألقتْ بي الأمواج على صخرة

 $\overline{70}$
$$
\mathbf{a} \cdot \mathbf{b} = \mathbf{a} \cdot \mathbf{b} = \mathbf{a} \cdot \math
$$

ولکي ٱفکَّر ينبغي اَن ٱکون اَبْکَم وأجدَبَ فلا تنزل منى قطرةٌ من الكلام حتى أصلَ شاطئًا الطف وأشيدَ غَلَّةً بعد سنوات .

### ★ الخاتم الزواج أهمية خاصة في تفكير لاركين إذ هو برمز إلى القبود والروابط وانعدام الحرية في الجنس انظر قصيدتي «النوافذ العلياء و«أروع عام» (الترجم)

 $\overline{71}$ 

ترسب كالثفالة خلال اليوم

ترسب كالثفالة خلال اليوم

 $\sim$   $\sim$   $\sim$   $\sim$ فأقول «كُونِ*ى أوَ*ّلاً جِميلة وأنا اَحْضُنُّكِ»<br>وهكذا نتجادل ساعات طويلة .

 $\overline{72}$ 

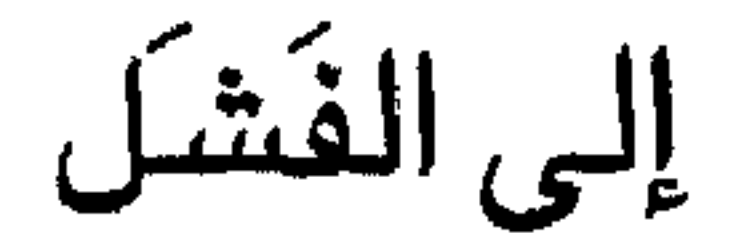

إنَّها تلك الأصـَائِلُ التي غابت عنها الشمسُ هي التي

أَجِدُها تَزْرَعُكَ على مَقْرِبَةٍ منَّى ثقيلَ الظِّلِّ مُضْجِرا . أشجار الكستناء يسرّ بألها الصمت

 $\overline{73}$ 

واشعرُ بأنَ الأيام تَمْضِى بِأَسْرَعَ مِنْ ذي قبل ورائحتُها فقدتٌ اكثرَ نكهتِها الطازِجَةِ وعندما تتخلّفُ الأيامُ وراءَنَا تبدو كالدِّمَنِ أو الخرابِ . إنك تُلازِمَنِي هنا منذ زمن طويل .

 $\overline{74}$ 

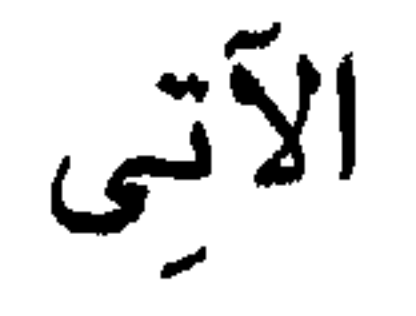

في الأمسيات التي بدأتُ تطول

وأنا الذى كانت طفولتى مللأ طواه النسيان

أشعرُ مثلَ طفل<br>اشعر مثلَ طفل

 $\overline{75}$ 

 $\blacksquare$ 

صادف منظر كبار يصطلحون فلا يفهم مما يشاهد شيئًا سوى الضحك غيرِ العادِيِّ فيبدأ يشعر بالْفَرَح.

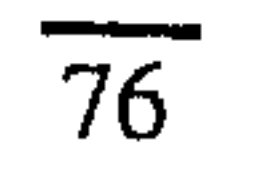

كيف ننام

كالجنينِ في الرُّحِمِ

أو كالقدّيس على قبر ه أى الوَضْعَيْنِ اتْحَدْ حتى يَأْخُذُنِي النومِ ، القمن يحدّقُ بلهفة من خلف السماء لقد عادت السحب ٌ إلى بيتها كالخراف يسوقها الراعى قطرات الزمن الناصعة تدقّ الساعة الواحدةَ والاثنتين أتقلّبُ وأرقدُ معتدلاً هكذا يرقدُ أطفالُ الدير والبابا يبغتار ون هذا الوضع

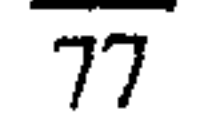

 $\tilde{\phantom{a}}$ 

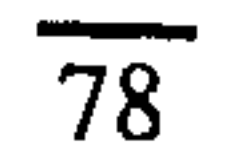

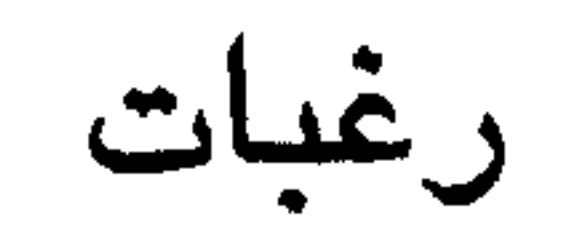

وراء كلّ هذا الرغبةٌ في الوحدة

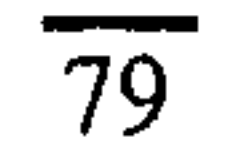

« مَنْ قَالَ إِن الْحُبِّ غَالِبِ »

مَنْ قَالَ إِنّ الحُبُّ غَالبِ

\_ها

في الساعة الثالثة

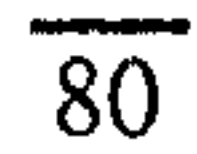

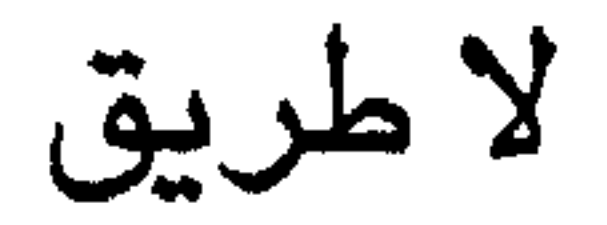

منذ أن اتفقنا على أن نهجر الطريق الذي يصل بيننا

وسَدَدْنَا بَابَىُّ حديقتينا بالقرميد وزرعنا أشجارا لتحجبنا أحدنا عن الآخر وأطْلَقْنَا من عِقَالِها جميعَ عواملِ تَعْرِيَةِ الزمن – الصيمت والفضياء والغرباء لم يكن لإممالنا الطريقَ أثرٌ يُذْكَر حقًا ربما كانت أوراق الشــجر الـجـافة قد تراكمت حين لـم نكنسها والنجيل قد طال دون أن نقصته ولكن لا شيء غير ذلك قد تغيّر

فالطريق لا يزال ماثلا واضحا لم تكتسحه الحشائش ولن يبدو غريبا إن مشيتٌ فيه هذه الليلة

81

تكافئ الآخرين

في هذا حريتي وأن لا أحولَ دونه هو إشباع لإرادتي ولكن رغبتى في تحقيقه هي مَرَضى الذي أشكو منه .

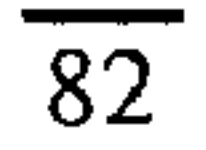

الصحية المثلى

عندما كنتُ طفلا كنت أظن دون أن أمعن النظر

سے ویبروس ویکسی سے پیش ہیں ہیں ہیں ہیں ہے يلزم التعبير عنه في حدود الآخرين وإلاّ فهو مجرد وهم يعوّضك عما تفقد .

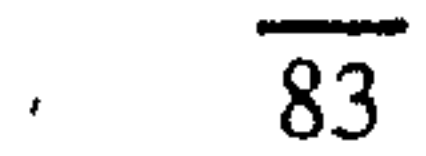

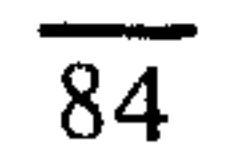

# حين تضع قرميدة فوق أخرى

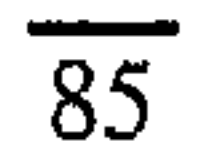

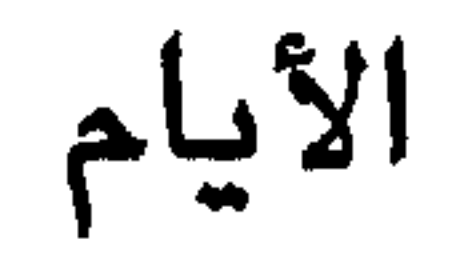

الأعرَضَ ضرره مُحدثُ الأمام ؟

بردائهما الطويل<br>معرول<mark>يْن عَبْرَ الحق</mark>ول .

 $\overline{86}$ 

مءٌ والصيف وأنا

أُمِّي تكره عواصيفَ الرعد

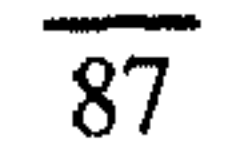

فما أغلبَ ما تبدو أيامُ الصيف . رموزًا لسعادة كاملةٍ لا أقوى على مجابهتها عَلَىَّ أن انتظرَ حتَّى مجىءِ وقتِ أقلَّ جسارةً وثراءً وصحوًا خريف يُلاَئِمُنِي أكثر .

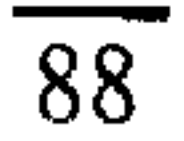

## الزمن الثلاثى

هذا الشارع الخالي ، هذه السماءُ المجلَّوةُ حتى لم يَعَدُّ لها

طعم هذا الهواءُ الذي سلَبَهُ الخدريفُ حِدّةَ سبِمَاتِهِ فيأصبح كالانعكاس الباهت يُؤلِّفُ فيما بينها الحاضن زمنًا عادةً فاسدَ الذاق زمنًا لا تُحَبِّدُّهُ الأحداثُ .

ولكنها أيضا وعلى نَحْوِ لا يقلّ صدْقًا تُؤَلِّفُ شيئًا آخر إنه المستقبلُ الذي كانت الطفولةُ البعيدة تراه

89

النقص الموسمي .

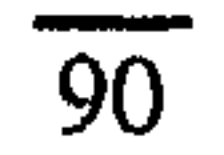

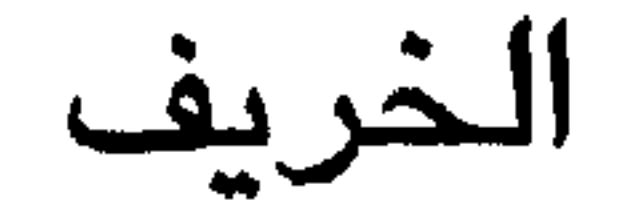

الهواءُ يكيلُ الضرباتِ : أتظنُّها آقْسَى وآكثرَ مما يلزم ؟

أيها المطر ، أيها الصقيع . لا زال هناك الكثيرُ مما تلزم إزَالَتُه

كلٌّ هذا النضـج ، كلٌّ هذا الـجسدِ اللاَّئِمِ والصيفُ الذي لا يَنِي يَعُودُ مثلَ شبحٍ شيءٍ

 $\overline{91}$ 

أضغُّى عليه الموتُ جمالاً خالصيًا ، والسماوات في الليل متألقة باسطة أطرافها موحيةٌ بلاشك بالرحيل . كلُّ هذه لابُدَّ أنْ تتبدّد قبل أن يضيع الموسمُ ويصبحَ بلا اسم مثلَ زقاقٍ في مدينة لندن لا تتأكَّدُ من أنك سنَصَلُ إليه دائمًا ومع ذلك فهو موجود خلفَ ذلك الضباب والأرض الخالية من الزرع والمصباح وكاشطة الأحذية . ثم يحين الوقتُ للبحث فيه عن ذلك المنزلِ العجيبِ البغيضيِ ولإحكام رتَاج الباب ثم زيادة الضوء توهَّجًا والجلوس مرة أخرى وحيدا وسط الأوراق المتناثرة والخطابات المزقة وصناديق الصور الفوتوغرافية والعلبة التى تحوى الفراشات بألوانها الزاهية تبدو كما لو كان الصبيفُ قد استقرَّ فيها ومات .

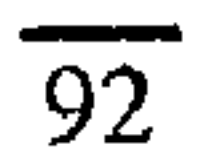

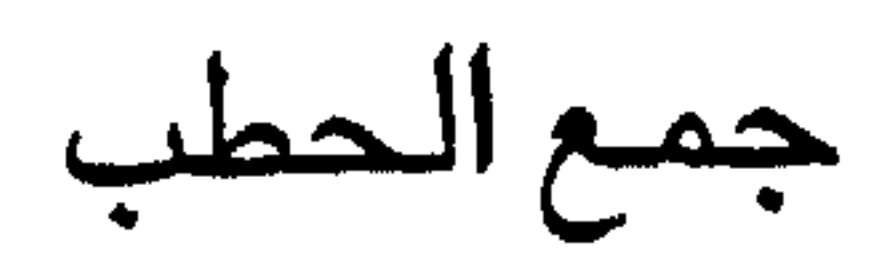

**Contains the Contact Contact Contact Contact Contact Contact Contact Contact Contact Contact Contact Contact Contact Contact Contact Contact Contact Contact Contact Contact Contact Contact Contact Contact Contact Contact** 

<u>پ</u>  $\sim$   $\sim$   $\sim$   $\sim$   $\sim$   $\sim$   $\sim$ أيتها الأيامُ القصيرةُ الساكنة يا نيرانَ الجحور .

 $\overline{93}$ 

المضى في العيش

المضمى في العيش أي تكرار عادة تكوّنت لدينا

ومتى ما سِرْتَ عَبْرَ ذهنِكَ بِطُولِهِ أصبَّحَ ما تراه واضحًا محدنًا مثل قائمةٍ شَحْن

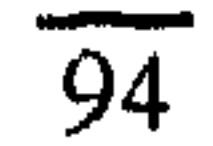

 $\bullet$ 

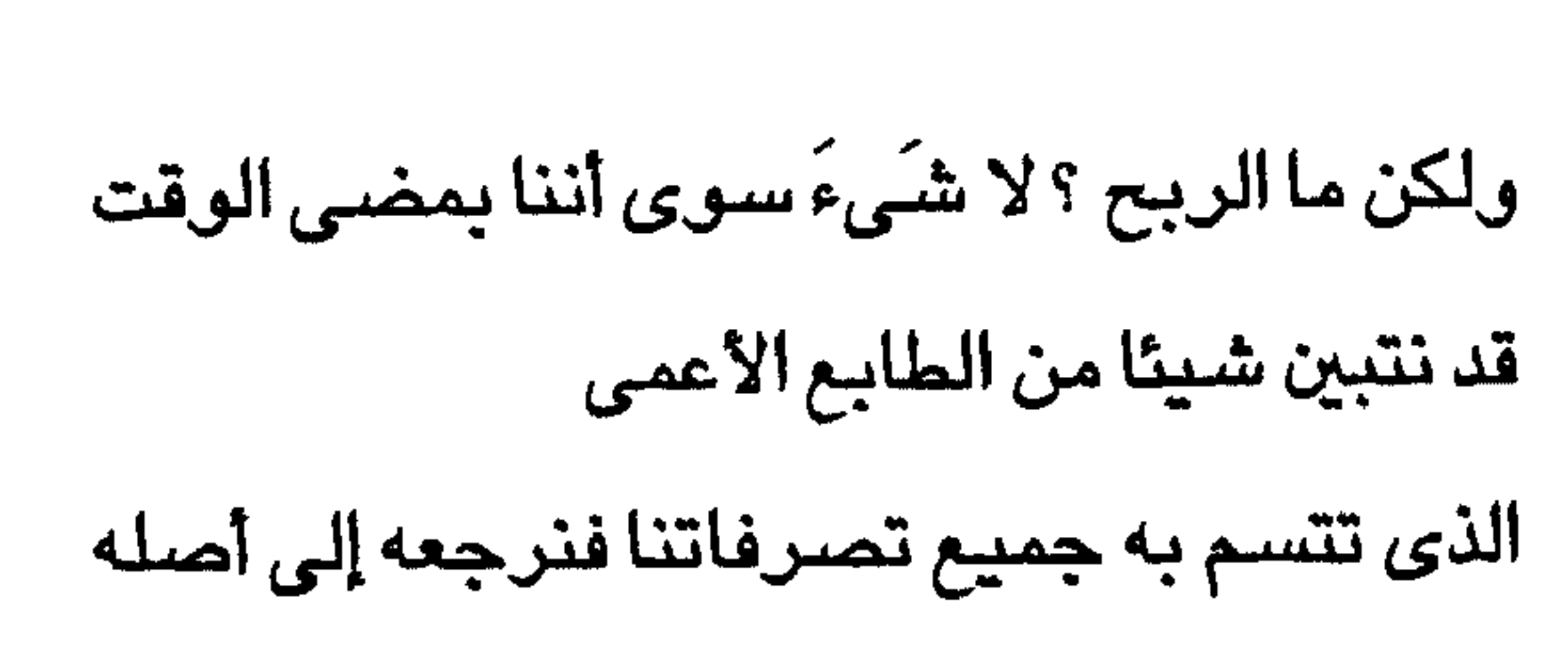

بید أننا یجب أن نقنّ

بأننا في تلك الأمسية الخضراء حين يبدأ موتنا لن نقنع بماهية ذلك الطابع لأنه لم يكن ينطبق إلاّ على إنسانٍ واحدٍ ذاتَ يوم وهذا الإنسان هو الآن على وشك اللوت .

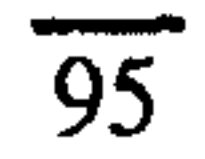

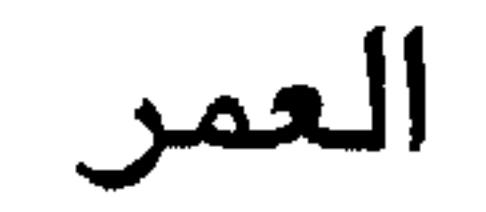

يتهاوى عمرى مثلَ الأقماط البيضاء

هذه المرتفعات الشفَّافة الحبيبة تصحبنى :

مرتفعات الصيمت والفضياء

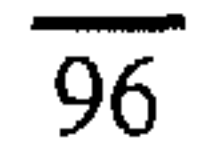

لقد طار الكثير من عُشٌّ رأسي هنا حتى الآن بحيث يلزمني أن ألتفت ورائي لأرى ما أَخَلِّفُ من آثار ، سواءَ آثار أقدامي أو آثار أقدام الحيوان الغليظة أو أقدام الطير المفلطحة البارعة.

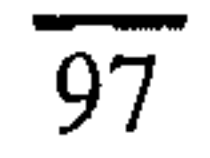

الذهاب إلى الكنيسة

أتأكَّدُ أَوَّلاً من أنه لا شيء يجرى بالداخل

ثم أدخلٌ وأدعَ البابَ ينغلقُ خلفي بصوتِ مكتوم . كنيسة أخرى : حصر ومقاعد وحَجر وكتبٌ صلوات صيغيرةُ الحجم وباقياتٌ عنديدةٌ من الأزهار منبسطة بلا نسقَ كــانت قـد قُطفَتْ ليــوم الأحـد وبدأتْ الآن تذبلُ ويحــولُ لونَّها قليلاً أشيباء مصنوعة من النحاس وغيره قائمة هناك في الطرف الآخر المقدس حيث المحراب والأرغنُ الصغيرُ الأنيقُ الصمتُ متوتَّرٌ فيه عُطُونَةٌ ولا يمكن إغْفَالُه

يعلم اللهُ كَمْ من الوقت مَضـَى لكى يَخْتَمِرَ هكذا . فى ورع وادتبياكِ عبادىَ الرأسِ أَنْزَعُ عِنّى المِشْبَكَ الذي ربطتؐ به طرف سروالی عند رکوبی درآجتی .

 $\overline{98}$ 

أتقدّمُ إلى الأمام وأتحسّسُ بيدى جرنَ العمودية من حيثُ أقف الآن يبدو سقفُ الكنيسة شبُهَ جديد هل تَـمَّ تنظيفُـه أو ترميمُـه ؟ لا أدرى وإن كـان هنــاك بلا شك من يعلم علمَ اليقين أصبحدُ إلى منَصَّة القبراءة وأتوقَّفُ لِأقبراً بعضَ آياتٍ الوعيد مطبوعةً بحرَوفٍ كبيرة ، وأجد نفسى آتَلُو عبارةَ «انتهى الكلام» بصوت أعلى مما قصدتُ سعن تعامل المتحدث المتحدث والمعاملة المحتوين تعامل

واضعين ما تحتويه من مخطوطات ومن نفائس مَطْليّة<br>بالفـضـّـة والذهب بما فـيـهـا حُقٌّ القـربان المقـدّس ِفَى صناديق مقفلة

99

السرطان أو ليشاهدن في أمسيات معينة شخصًا ميّتًا يمشى على قدمين ؟ إنها سيظلِّ لها سلطانُها فى صورة ما وبشكل عشوائىٌ فيما بيدو في مجال المباريات أو الألغاز بَيْدَآنَ الخرافةَ مثلَ الإيمانِ لابدِّ أيضا أن تموت وماذا يبقى بعد أن ينقضى عدم الإيمان ؟ الحشائش والرصيف المغطى بالأعشاب والعليق ودعامة الحائط والسماءُ .

شكلٌ يصعبُ التعرّفُ عليه وتزداد الصعوبةُ أسبوعًا تلو أسبوع ويَنْبَهِمُ الغرضُ من بنائه كذلك وإني لأتساءل :

مَنْ يا ترى يكونُ آخرَ من يقصد هذا الكان للغرض الذي أُنْشَىءَ من أجله ، آخرهم جميعا ؟

 $\overline{100}$ 

هل يكون أحد هؤلاء الذين يحذفون فنّ عمارة الكنائس أم المدمنين على الخرائب ، المُولَعين بالعاديات أم الذين أصبح عيد الميلاد عندهم عادةً لا غني لهم عنها فيُعَوِّلُونَ على نفحة ملابس الكهنوت من عباءة وقَبّة وعلى الأرغن ورائحة المر والبخور أم لعلّه يكون شخصا يمثّلني .

سـأمان جاهلاً يعرف أن الطمى الروحى قد تشتّت ومع ذلك ينزع إلى هذه البقعة من الأرض في شكل الصليب عَبْرَ أدغالِ الضواحي لأنها مَنَعَتْ من التسرُبِ أشياءَ احتفظتْ بها مجتمعةً زمنا طويلا وبنسَبٍ متكافئة أشياءَ لا توجدٌ بعدها إلا منفصلة – الزواج والميلاد والموت والخواطر التي تتعلق بها والتي من أجلها أقيم هذا الهيكلِّ الخاص . فعلى الرغم من أننى لا أدرى قيمَة هذه الحَظيرة فاسدة الهواء والمجهزة بهذا العَتَاد إلا أنني يطيب ٰلي أن أقف هنا صامتا .

إنه لبيتٌ وقورٌ مُقَامٌ على بقعة وقورة من الأرض وفي هوائه الخليط تلتقي جميع دوافعنا الجامحة

101

فنعترف بها ونُلْبِسَها رِدَاءَ المصائر وهذا على الأقل لن يعفَى عليه الزمان لأنه دائما ما سيأتى شخصٌ يفاجىءً فى نفسه جُوعًا لأن يكونَ أكثر وقارا فينجذب بجوعه إلى هذه البقعة من الأرض فقد سـمـعهم يومًا يقولون عنها إنها قمينة بأن يكتسبَ المرء فيها الحكمة

 $\bullet$ 

على الأقل لكثرة من يرقد بجوارها من الموتى في القبور .

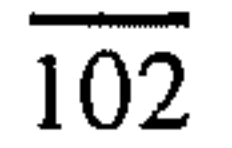

لا لم أجد أبدا ذلك المكان

أماكن - أحباء

الذي أستطيع أن أقول عنه هذا هو مكاني الخاص وهنا يكون مقرًى

لا ولم أقابل ذلك الشخص المتميز الذي شعرتٌ في التو بأنه جدير بكل ما أملك بما في ذلك اسمى \*

لو وجدتَهما لكان ذلك فيما يبدو دليلا

على أنك لم تَعٌدُ تريد أن تختار المكان الذي تبنى فيه

أو الشخص الذي تحبه

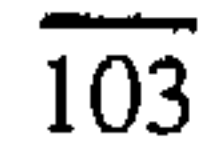

إذ حينئذ تطلب منهما أن يحملاك إلى غير رجعة بحيث لا تعدّ نفسك مسئولا إن صبارت المدينة كريهة وأصبحت الفتاة بلهاء

ومع ذلك فإنك حين فشلت في العثور عليهما تجدك مضطرا للتصرف كمالو كان ما رضيتَ به قد جذبك في الواقع والأفضل لك أن تتجنب الاعتقاد بأنك لا يزال بمقدورك دون داع أن تبحث حتى اليوم عن مكانك الأثير أو الشــخص الذي تـحبه .

### ★ يشـير الشـاعر هنا إلى عـادة اكـتسـاب المرأة اسـم الرجل الذي تتزوجـه (المترجم) .

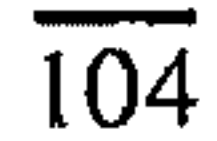

مستئر بلينى

«هذه هي الغرفة التي كان يشغلها مستر بليني

لقد أقام فيها طول المدة التي قضاها يعمل في الشركة إلى أن نقلوه من هنا» (هذا ما قاله لي) السـتائر الشـجّرة الرقيـقة المنتسلة تمتدَّ حتى خمس بوصيات من عتبة النافذة تلك النافذة التي تطلُّ على قطعة من الأرض معدَّة للبناء مليئة بركام مبعثر (وأضـافت) «كان مستـر بليني يهتم بحديقتي الصـغيرة ويعتنى بها حقا» سریر وکرسی غیر مریح ومصباح کهربائی من فئة ۲۰ وات لا مشجب لتعليق الملابس وراء الباب ولا مكان للكتب أو للحقائب

(قلت لها) «سآخذها» وهكذا ترانى أنام حيث كان مستر بلينى ينام

 $\overline{105}$ 

وأطفىء سيجارتي في نفس صحن الفنجان التذكاري الذي كان يستخدمه كمنفضة وأحاول أن أسد أذنى بقطع القطن كي أكتم الضوضاء الصادرة من الجهاز الذي حتَّها على شرائه إننى أعرف عاداته : ساعة نزوله للإفطار وتفضيله للصلصة الجاهزة على مرق اللحم ولماذا كبان يواظب على منهجه الخاص فى لعب القمبار بالتنبؤ بنتائج مباريات كرة القدم كل أسبوع \*

كذلك الأسـرة التي كـان ينزل عندهـا أيام عطلتـه السنوية في الصيف وكيف كان يقضى عطلة عيدالميلادفي بيت أخته في مدينة ستوك ولكن هل حدث أنه وقفَ ذاتَ يوم وتأمّلَ الريحَ القارسة تنكش السحب أورقدَ على سريره القطن قائلا لنفسه مبتسمًا إن هذا هو بيته واقسشسعسر بدنَّه دون أن يَنْفُضَ عن ذهنه هذا الخساطر المرعب وهو أن أسلوب حياة المرء ميزان لشأنه وأن كونَه في سنَّه هذه وليس لديه سـوى هذا الصـندوق الذي يستأجره إنما يجعله على يقين من أنه لا يستحق شيئا أفضل ؟ لست أدر ي .

#### ★ لعبة القمار الأسبوعية هذه من الألعاب الأثيرة لدى الطيقات الدنيا من الشعب في انجلترا (المترجم) .

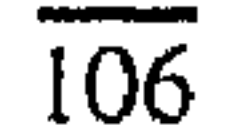
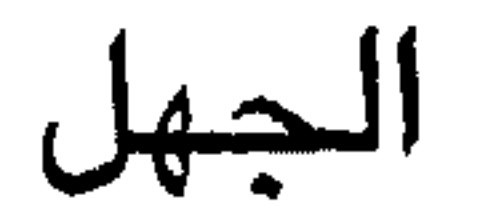

غريب ُ جهلُنا في کل شيء

فلا نعرف يقينًا ما هو الصدقُ أو الحقِّ أو الصوابُ بل نضطر ٌإلى أن نقول متحفّظين : «هكذا يبدو لنا أو هذا هو ما نشعر به لابد أن يكون هناك من يعرف»

غريب أن نَجْهَلَ كيف تقوم الأشياء بأداء وظائفها نجهلَ قدرتَها على إيجادٍ ما تحتاجُ إليه وإحساسها بصورتها ونشركا البذور فى الوقت المناسب

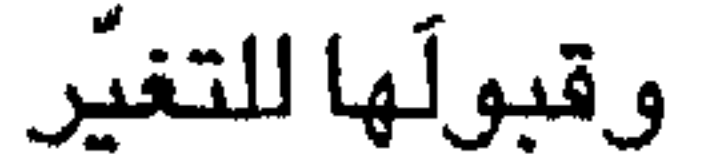

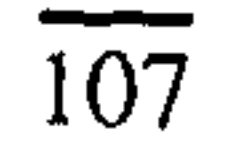

نَعَمْ إنه لغريبٌ أننا حتى حين تكمن فينا هذه المرفة – فأجسامنا تحوطنا بقراراتها هى – ترانا رغم ذلك نقضى العمر بأكمله على أسس غير دقيقة بحيث أننا عندما نبدأ نموت لا ندري مطلقا لماذا نموت .

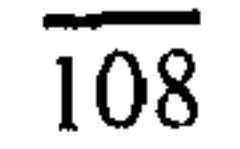

قبر فى مدينة أرنبل

جنبًا إلى جنب يرقدُ الإيرل وزوجتُه الكونتيسه

وبيضير بشيء من الدهشة والحيان يدَه اليمنَى تُطْبِقُ على يَدِها .

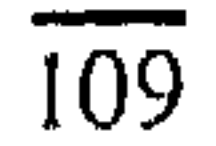

ما كانا يَظُنَّان أنهما سيرقدان هنا هذا الزمن الطويل هذا الإخلاص فى التمثال كان مُجرَّدَ تفضيلِ لِيلحظَه الأصدقاء لمسةً لطيفةً وبديعةً وضبعَها النحّاتُ الذي عُهدَ إليه أمْرُ تنفيذ هذا التمثال وَضَعَهَا لِيُطِيلَ من الحروف اللاتينية للأسماء حَوَّلَ قاعدة التمثال

وصيفًا بعد صيف ازدحمَ الزجاجُ بالضوء

110

И.  $256 - 6$ **Contract Contract Contract Contract Contract**  $\mathbf{r}$  $\blacksquare$  $\blacksquare$ 

★ يشــير الشــاعر هنا إلى بسـاطة أسلوب النحت ونمطيـته إذ ينتـمى إلى عصر ما قبل «الباروك» baroque وهو الأسلوب الذي وُلِدفي القرن السابع عشر في الفنون وأدخل الواقعية والحيوية فيها (المترجم)

 $\overline{111}$ 

الحديث في الفراش

ينبغي أن يكون الحديثُ في الفراش

ونحن على هذه المسافة الفريدة من العزلة تزدادٌ صعوبَتَنَا في العثور على كلمات صادقة ولطيفة معا أو غير كاذبة ولا غليظة .

 $\overline{112}$ 

لا شىء يقال

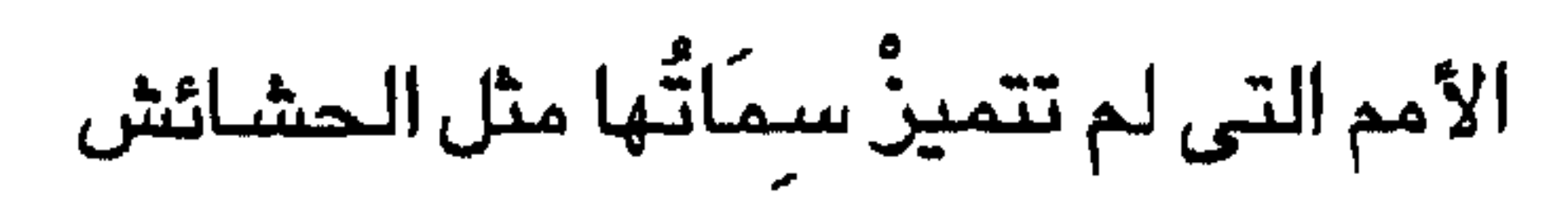

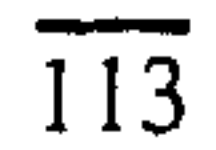

أما البعض الآخر

فلا يحتاجون إلى أى شيء آخر يقال .

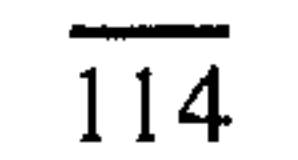

والآن يدبّ الوهنّ فجأة في أوراق الشجر

والآن يدبُّ الوهنُّ فجأةٌ في أوراق الشـجر

أبراجٌ ذاويةٌ تقف بلا حراك ممتقعةً اللون على مسار الطريق تراها من نوافذ الدَرَج أو على طول الحدائق وهي تؤكَّد حمرةً الأصبيل ثمّ تأتى رياحٌ ليل جديدةٌ شديدةٌ حاملة المطر فتطاردُ الأوراقُ الحافلات الدافئةَ وتخلّفُ البُقَعَ على الهواء ذى التمائيل وتتراكم فى حنايا الطرق وتجلب رجالاً غامضين يحملون مكانسَهُم في ضباب الصباح . يهبطُ السقوطُ الشاحبُ منتثرًا في أيِّ مكان في الحقول أو في الميادين العامة خلف لوحات الإعلانات الضخمة ويتردّد الرجال فّرَادَى دائما حين يرون عاما آخر ينصرم :

 $\overline{115}$ 

العودة إلى التافهين

من المفروض أن يكون التنزَّهُ في الحديقة العامة

آلذٌ من العمل البحيرة والجوالمشمس والرقاد على النجيل وأصوات الملعب غير الواضحة من خلف المُرَبِّيات بجواربهن السوداء لا بأس بهذا من مكان ومع ذلك فهو لا يلائمني أن أكون أحد أولئك الرجال الذين نقابلهم في عصر يوم من الأيام المُسنِّين المُصَابِين بالشلل يَخْطُون ببطء كَتَبَة ذوى عيون تشبه عيون الأرانب

مهتاجي الأعصاب مرضىي مستشفى خارجيين . بُشْرَتُهم بلون الشمع

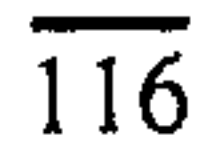

لا . أعْطِنِي بدلاً من ذلك حِزْمةَ أوراقِ عملِي اليوميّ

وسكرتيرتي بشعرها المعقوف بشكل مخروط

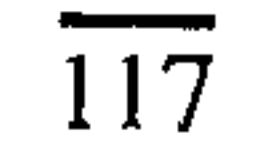

 $\blacktriangledown$ 

وسؤالها لى ما إذا كنت أريدها أن تحتفظ لى بالمكالة التليفونية ماذا يکون جوابي غير ذلك حين تُضاء المصابيح فى الساعة الرابعة في نهاية عام جديد ؟ اعطني ذراعك يا صديقي التافه وساعدني على المسدر في طريق القابي

$$
\mathbf{1} \rightarrow \mathbf{1} \rightarrow \mathbf{1} \rightarrow
$$

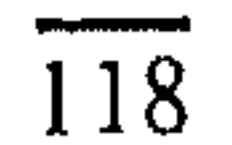

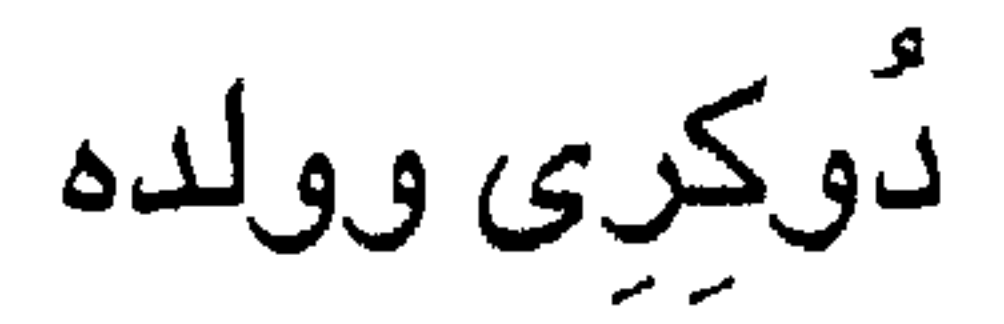

«دوكرى كان أصبغر منك . أليس كذلك ؟»

هذا ما قاله لي عميد الكلية . «ابنه الآن هنا» أومىءٌ بالإيجاب أثناء زيارتى للكلية مرتديًا ملابس الحداد «ألا تزالٌ على اتّصـالِ بفلان ؟» أو ٱتذكَّرُ كيف كنا نقف أمام هذا المكتب قبل الفطور. مرتدين أروابنا السوداء ولازلنا شبه سكارى لكي نُدْلى له بروايتنا نحن لما حدث في الليلة الماضية أحاول أن أفتح باب الغرفة التي كنت أشغلها وأنا طالب فأجده مصكوكا .

النجيل يمتدعلى مساحة رائعة . ويدقّ جرس كنيسة مألوف . آخَذٌ قطارَ العودة دون أن يَحْفَلَ بي أحد

 $\overline{119}$ 

وبالتدريج تختفى عن النظر الترعة والسحب ومبانى الكليات .

دوكرى يا للعجب اإن أى طالب في الكلية اليوم لابدً أن يكون وُلد في سنة ١٩٤٣ عندما كنتُ أنا في الحادية والعشرين وإذاكان دوكرى يصغرني فلابد أنه أنجب ابنه وهو في سنّ التاسعة عشرة أو العشرين

هل كان ذلك الشــاب المنغلق على نفـسـه ، خـريج المدارس الخاصية ، منتصب الياقة ؟ أكان يشاركه غرفته كَأَرتْرَايْتِ الذي لقي حتفه قتيلا ؟ ماذا يُثْبِتُ ذلك ؟ ما أكثرَ ما … أو ما أقلَّ ما … أتثاءبٌ وتأخذني سنَة من النوم على ما أظن استيقظتُ منها على الدخان والنيران المندلعة من أتون القاطرة في محطة شفيلد حيث كان علىّ أن أغيّر القطار تناولتُ فطيرةً كريهة المذاق وتَمشَيْتُ على طول الرصيف حتى النهاية لأرى صفوفَ القضبان موصولةً ومنفصلة عاكسةً ضوء القمر المتألق الذى لم يَحْجِبُه شىء .

بدا لی شیئا طبیعیا جدًا اُن لا یکونَ لی ولدٌ ولا زوجةٌ ولا بيتٌ ولا أرض

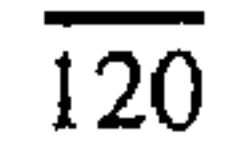

ومع ذلك فقد أصابني الخَدَر نتيجة صدمة اكتشافي لمقدار ما فات من عمرى وللتباين بين حياتي وحياة الغير دوكرى لم يتجاوز عمره التاسعة عشرة ؛ لابدإذن أنه کان یعرف ما یرید وکان قادرًا علی أن … لا . ليس هذا هو الفـارق . الأصـحّ هو أنـه كـان على يقين من أنه ينبغي أن يُضاف إليه

ولكن لماذا كان يعتقد أن الإضافة معناها التزايد ؟

الإضافة عندى لا تَعْنى سوى التخفيف من أين تأتينا هذه الافتراضات الفطرية ؟ إنها لا تصدر عما نعتبره الأصدق أو ما ترغب فيه أكثر من غيره من الأمور فهذه تقف حائلا لا يمكن زحزحته مثل الأبواب محكمة الرتاج

إنها على الأصبح أسلوبٌ تَجْلُبُه حيواتَنا معها عادةٌ تظل هكذا بعض الوقت ثم فجأةً تتحجَّر وتَصير كلَّ ما تملك وكيف امتلكناه

وحين نرجع بنظرنا إلى الوراء نراها ترتفع كسـحب من الرمال الكثيفة الملاصقة

تتجسم عند دوكرى فى شكل ولد ، أما عندى فتتجسم في لا شيء .

121

لا شيء بكل ما في الولد من رعاية قاسية العُمْرُ أولَهُ السأمُ يتَلَّوهُ الخوف وهو يمضى سواءً استغللناه أم لم نستغلّه مخلّفًا ما يختاره شىءٌ خفىٌ لا نراه ثم تأتى الشيخوخة وبعدها النهاية الوحيدة للشيخوخة .

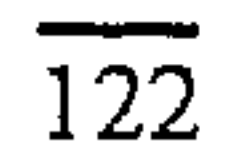

النوافذ العليا

عندما أرى فتي وفتاة

وأخمَّن أنه يضاجعها وأنها تتعاطى حبوب منع الحمل أو ترتدى الحاجز الوقائي أعرف أن هذا هو الفردوس الذي کان جميعٌ کبار السنّ يحلمون به طول حياتهم . العهود والروابط والمراسيم طرحت جانبا كما لو كانت حصَّادة درّاسة من طراز عتيق وجميع الشباب لا يفتأون ينزلقون على مزلقة طويلة نحو السعادة بلا نهاية .

وأتساءل عما إذا كان أحد نظر إلىّ منذ أربعين سنة

وقال لنفسه عنّى «هذه هي الحياة الحقة . لم يعد هناك ربّ

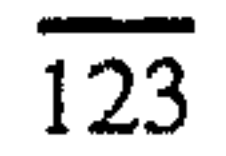

ولا القلق في الظلام عن عذاب الجحيم وغيره أو ضرورة إخفاء ما نشعر به إزاء القسيس . إنهم هو وأصحابه سينزلقون على المزلقة الطويلة كالطيور الطليقة» . وفي التنّ بدلاً من الكلمات تطرأً لي فكرةً النوافذ العالية وزجاجها الذى يحتوى الشمس

 $\overline{124}$ 

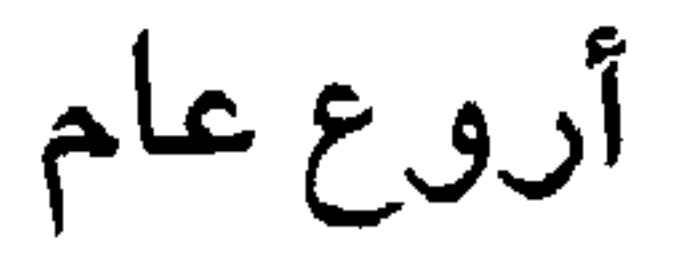

بدأ الجمَاعُ في سنة ألف وتسعمائة وثلاثة وستين \*

(وكان هذا متأخرًا بعض الشيء بالنسبة لي)

بين نهاية الحظر على رواية تشاترلي Chatterley

وبين ظهور أول تسجيل طويل لأغاني البيتلز Beatles

حتى ذلك العام لم يكن هناك إلاّ ضربٌ من المساومة والنزاغ للحصول على الخاتم والشعورُ بالخزى يبدأ في سن السادسة عشرة ويجتاح كلَّ شـىء .

تُمّ فجأةَ اختفى الشجار

وساد الجميع نفس الشعور

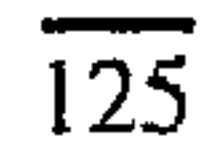

بين نهاية الحظر على رواية تشاترلى وظهور أول تسجيل طويل لأغانى البيتلز .

★ هي السنة التي رُفِع فـيــهــا الـحظر على نشــر الـنص الـكامل لرواية

«عشيق اللبيدي تشاترلي» للروائي الإنجليزي الكبير د. هـ. لورانس بما فيها من وصف سافر للعملية الجنسية وذلك بعد قضية شهيرة في المحكمة دافع فيها عن الرواية عدد كبير من أبرز الأدباء والمفكرين في انجلترا بحجة أنها تنتمي إلى الأدب الرفيع وليست كتابة رخيصة تستهدف الإثارة الجنسية (المترجم)

126

خطوات حزينة

اتحسسٌ طريقي إلى السرير عائدا من الحمّاء بعد اليول

والضوء بلون الحجر يحدد أسقف البيوت تحته يظل القمر عاليا فى السماء منفصلا ومضحكا

 $\overline{127}$ 

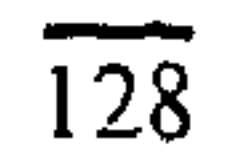

ما أعلى المستشفيات التي يبنونها !

ها

ما أبْرَدَ الشتاءَ وما أطوله متجاهلا حاجتنا الراهنة إلى الشفقة . لقد ضلّ الربيع سبيلًه واندرج في السنة الخطأ

 $\vec{a}$  and  $\vec{a}$  and  $\vec{a}$  and  $\vec{a}$  and  $\vec{a}$  and  $\vec{a}$  and  $\vec{a}$  and  $\vec{a}$ 

 $\overline{129}$ 

لتكن هذه الأبيات

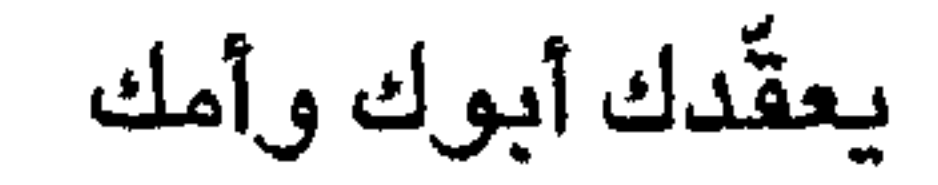

 $\mathcal{F}_{\mathcal{A}}$ 

ويتفاقَمَ البؤسَ كالرّف الصخرىَ قرب سطح الماء فَلْتَخْرِجْ مِنْهَا فِي أَقْرِبٍ وقت ولا تُنجب أنت أيَّ أولاد .

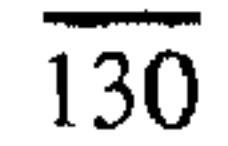

 $\bullet$ 

شعر المجتمع

«أنا وزوجتى دعونا بعض الأصدقاء ليضيّعوا وقتهم ووقتنا معنا . أيمكنك أن تشــاركنا ؟» في لحم خنزيـر

يا صديقى . النهار ينتهى ومدفأة الغاز تتنفّس والأشجار تتمايل في الظلام وهكذا أفكر في الرد بهـ ذه الكلمــات «عــزيـزى وٌرلّـوك ويلّيامز يؤسفنى أن ...» عجيب . ما أصعب أن يختار المرء أن يكون وحيدا . بمقدوري أن أقضى نصف أمسياتي إن شئتً ممسكا بكأس نبيـذ . منحنيـا لألتقط هـراء امـرأة تافـهـة لم تتعد قراءتها مجلة من المجلات . تأمَّــلُ كل وقت الفــراغ الذي مضـي بســرعـة وتبــدّد في

التوالى لا شىء بأن ملأته الشَّوّك والوجوه بدلاً من أن يعود علىّ بالفائدة تحت المسباح

 $\frac{1}{131}$ 

وأنا أُنْصِتُ إلى جلبة الريسح وانظرُ إلى الخسارج لكى أرى القمر يتضاءل حتى يصبح حدٌ سكين سنَّه الهواء هي الحياة وإن كانوا علّمونا بصرامة «أن الوحدة من الأنانية» لا أحد الآن يؤمـن بأن الراهب بعباءته وصـحته يناجى الله (فالله قد ذهب هو أيضا) . الرغبة الكبرى أن يكون حولك أناس لطاف يكرمونك وهذا يعنى أن تكرمهم أنت أيضا على نحو ما

فالفضيلة ذات طابع اجتماعي . هل سلوكنا الاجتماعي إذن يستهدف الفضيلة مثل الذهاب إلى الكنيسة ؟ شيء نملّه ولا نحسن صنعه (فنسـأل مثلا ذلـك المغفل عن بحثه العلمي الأحمق) وإن كنــا نحــاول أن يسـتثير مشــاعرنا لأنـه يرشـدنا ولو بشكل فجّ إلى واجـبنا ؟هذا تفسير بالغ الذكاء مفرط في الخير . يا للجحيم ! الشــبـاب وحــدهـم هــم الـذين يسـتطيعون أن يختاروا الوحدة بمنتهى الحرية . أما الآن فقد أصبح الوقت المتاح للوحدة أضيق والجلوس بجــوار المصــبــاح غــالبــا لا يجلب الراحــــة والهدوء ، بل يجلب أشياء أخرى .

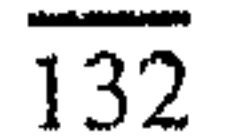

بدأت أقول

بدأتٌ أقول

ورأنا أتحدث عن حيات

 $\overline{133}$ 

المكنى

هذا المبنى الشاهق الذي يَبُزُّ طولُّه أروعَ الفنادق

ترى العينُ خَلَيّةَ غرفه الوضّاءة على بعد أميال ولكن أنظر حواليه الشوارع المتلاصقة الضلوع ترتفع وتهبط مثل تنهّدة كبرى من القرن الماضـى . الحمّالُون ثيابُهم ردَّة والعربات التي لا تَني تقف عند المدخل ليست سيارات أجرة وفي الصـالة تظلُّ عالقةً مع النباتات المتسلّقة رائحةٌ مخيفة كما في صـالة الانتظار بالمطار تَجِدُ الكُتبَ الرخيصــة والشاى يباع بالفنجان

ولكن أولئك الذين يجلسون فى خنسوع على الكراسى المعدنية المصطفة

ويقلبون صفحات المجلأت المستعملة الممزّقة لم يأتوا من أماكن بعيدة

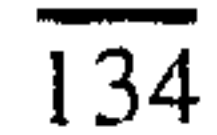

لتَصنُّحب أحدَهم إلى الداخل بينما الآخرون يُبَبِّقُونَ الفناجينَ في صبحونها أو يسعلونَ وينظرونَ

تحت المقاعد يبحثون عن قفّاز أو بطاقة سقطت . بَشَرٌ ٱحتَّجِرُوا على أرض محايدة على نحو غريب تعطَّلتُ لديهم فجأةً بيوتَّهم وأسماؤُهم . بعضلهم شبابٌ والبعض كبارٌ السنّ ولكن معظمهم في تلك السنِّ الغامضة التي تَدَّعِي نهايةَ الاختيار والأملَ الأخير

> كلٌّ ما هنا يُقرُّ بأنّ شيئًا ما قد أخفق لابدَّ أنَّه خطأ جسيم إذ تحتاجٌ محاولةٌ إصلاحه إلى كُلِّ هذه الطوابق

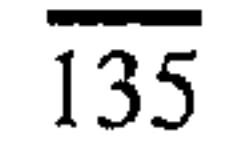

مرتديًا ملابس العَنْبَرِ وقد نسلتْ من تكرار الغسيل ينظرون إليه أيضا ، ويصمتون . وحين يدركـــون ذلك الشيء الجــــديد الذي يـجـــمع بينهم يصمتون . خَلْفَ هذه الأبواب تُوجد غرفٌ بَعْدَها غرف وغرفٌ أخرى بَعْدَ هذه ، غرفٌ أبعدُ والعودةُ منا أصعب . مَنْ يدرى أىٌّ غرفةٍ سيرى المرءُ ومتى ؟ أما الآن فعليه أن ينتظر وينظر إلى أسفل إلى الساحة خارج المبنى تبدو الأشياءُ قديمةً مألوفةً : القرميدُ الأحمر

مواسيرُ المياه الْمَلَّفَة منعًا للتجمّد ، شخصٌ يمشى تجاه موقف السيارات

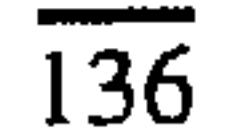

مطلق السراح . وخارج البوابة حركة المرور ، كنيسةٌ مغلقةٌ الأبوابِ ، شـوارع قصـيرة على جانبيها البيوتُ المتلاصقة ،

حيثٌ يخطِّط الأطفـالُ لعباتهم بالطباشيـر ، وتستلم الفتياتُ بِشـعـورهن المصفّفة تْيابَهن من مـحـلات تتظيف الملابس .

أَيَّتُها الدنيا بما فيك من غَرَاميّات وفْرَص ، إنّك لبعيدةً الَمَنَال بالنسببة لأىّ شــخص هنا !وهكذا تعوزُك الحقيقةُ فتصبحين مجرد حُلْم مؤثَّر نتهدهدُ إليه جميعا بهدوء ولكننا نُفيقٌ منه فُرَادَى وفيه تتخذَّر الأوهامُ والجهلِّ الهادفِّ إلى حماية الذات وتتحمد لِكَى تحملَ الحياةَ على كاهلها ولا تنهارُ إلاّ حين تُدْعَى إلى تلك الطرقات بين الغرف (إذ مرّة أخرى تومئً المرضةُ الآن) ،

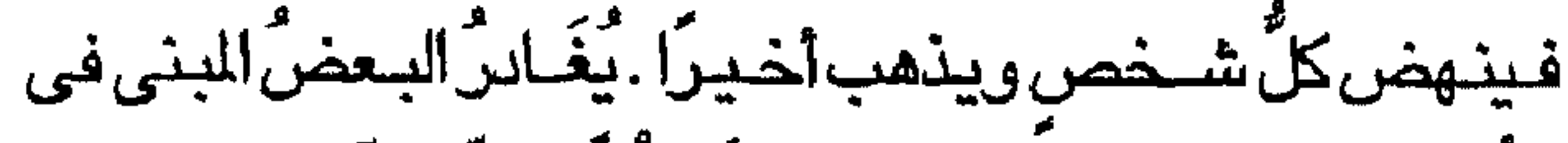

الظّهرأو في الساعـة الرابعة عَصـُرًا . أمّـا الآخرون فـقد جاءوا هنا لينضيموا دون أن يعلموا إلى ذلك الجمهور الخفيّ في الطوابق العليا .

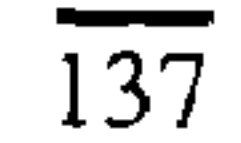

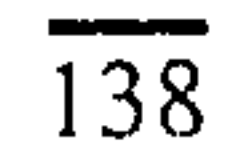

رؤوس في عنبر النساء

على وسادة تلو وسادة

فمآلها رعب الموت والهذيان .

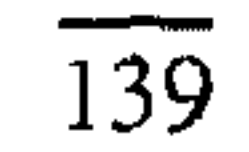

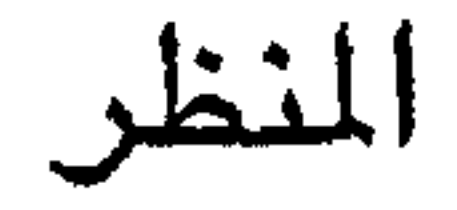

المنظر بديع من سنّ الخمسين

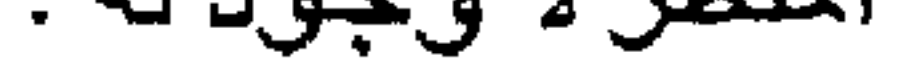

أين وَلِّي العُمْرِ ؟

 $\overline{140}$ 

لست أدرِي . ولكن ما تبقّى كئيب بدون زوج ولا ولد أرى ذلك بوضىوح نهائی وقریب .

 $\overline{141}$ 

الحمقى المُسنُون

مساذا يظنون قلد حلدت لهم ، أولئك الحلملقى المسنّون ليَصِيرُوا هكذا ؟ أيفترضون لسببٍ ما أن من عـلامـات الزيادة في النـضـج أن يَظَلُّ فَـمـُّكَ فـاغـرا ولْعَابِك سائلا ؟ وأن تَبُولَ على نفسك ، وأن لا تَذْكُرَ من زَارَكَ هذا الصباح ؟ أو يعتقدون أنهم إن شاءوا غيّروا وضعهم وعادوا إلى ذلك الزمن الذى كانوا يرقصون فيه طول الليل أو ذهبوا فيه إلى حفل زفافهم أو تشابكت أذرعتهم يومًا في فصل الخريف . آم تراهم يتخيّلون أنه لم يحدث أي تغيير لهم في الحقيقة وأنهم كانوا دائما يسلكون كما لو كانوا مصـابين بالشلل

آو التوتّر

أو يجلســون أيامــا في حــالة دائمــة من الـحلـم النـحـيل يرقبون الضلوء وهو يزحف

 $142$
إذاكانوا لا يفعلون ذلك (وأكيد أنهم لا يستطيعونه) ٱليس عجيبًا أنهم لا يرفعون عقيرتهم بالصراخ ؟

وأنه طوال الوقت يمتــزج بمحــاولة فــريدة لأن نجــعل زهرة وُجُودنا هنا تتفتّح بأوراقها المليون . ولكن عندمــا يتكرر ذلك لا نســتطيع أن نـزعم أن هـناك شيئا آخر سيحدث وهذه هي العلامات : لا نعرفٌ كَيْفَ ولا نسمعٌ مَنْ ونفقدُ القدرة على الاختيار . إن مظهرهم يدلّ على أنهم حَـانَ حينُهم : الشَّعر بلون الرماد والأيدى الشيبيهة بضفادع الطين والأوجه كالبرقوق المجفّف بخطوطها العجفاء . كيف يمكنهم أن يتجاهلوها ؟

ربما الشيخوخة هي أن تجد غرفا مضاءة داخل ذهنكَ بِها أشـخاصٌ يؤدون أدوارا

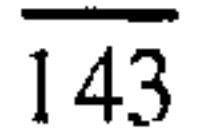

أشخاصٌ تعرفهم وإن كنت لا تذكر بالضبط أسماءهم ، كل منهم يشرئب كفقيد عزيز يعود ، يدخلٌ من أبواب تعرفها ويحطّ عن نفسه مصباحًا بيبتسم منْ أعلى الدَرَج ، أو يسـحب كتابًا تعرفه من أحد رفوف الكتب . أو هي أحيانا مجرد الغرف وحدها والمقاعد ونار المدفأة

مشتعلة . والشـجيرة التي عصفت بها الريح عند النافذة .

أو الشــمس تنعكس أشــعتــهــا على الـدـائط بشــىء من الدفء والمودة

في أصبل يوم حزين في منتصف الصبيف بعد أن انقطع الملر .

في ذلك المكان يعيشون وليس هنا والآن بل حيث كلِّ شيء حدثَ ذاتَ مرّة .

هذا هو السبب في أنهم يظهر عليهم مظهرٌ الغائب الحائر يحاولٌ أن يكون هناك بينما هو هنا . فالغرف تبتعد وتبتعد مخلّفة برودة وعجزًا والبِلَى الدائمَ الذى يصحب التنفّس وهم يقبعون بذلّة تحت قمّة الفَنَاء ، الحمقي المسنّون ،

ولا يدركون أيدا كم هو قريب منهم

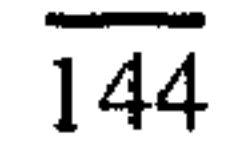

إن القـمـّة التي نـراهـا مـاثلة حـيـثـمـا اتـجــهنا هي عندهـم الأرض ترتفع أمامهم ألا يعرفون أبدا ما الذي يَشْدُهم إلى الوراء ، وكيف تكون النهاية ؟ ليس في الليل ؟ وليس عندما يأتيهم الغرباء ؟ ألا يعرفون أبدا خلال كل هذه الطفولة المعكوسة البشعة ؟ الإجابة عن هذا التساؤل سنكتشفها نحن .

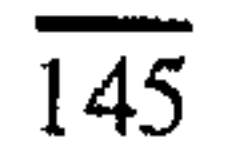

أغنية الفجر

أعملُ طوال اليوم وفي المساء أكون شبِبَهَ مخمور  $\mathbf{A} = \mathbf{A} \mathbf{A} + \mathbf{A} \mathbf{A} + \mathbf{A$ 

حدّةُ الضوء تجعل الذهن مجرد خواء

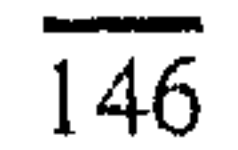

ولا للأسى لأن العمير الواحد يحتاج وقتاطويلا لكي يتسلّق بمَنْأى عن البدايات الخطأ وقد لا يستطيع ذلك أبداً – ولكن لمواجهة الفراغ التام الأبدىّ الفناء الأكيد الذي نرحل إليه والذى سنضيع فيه دائمًا . أَنْ لا نكونَ هنا ، أن لا نكونَ في أيّ مكانِ على الإطلاق ووشيكًا – لا شيءَ أهْوَلُ ولا أصنَّدَقٌ من ذلَك .

إنه لأسلوب خاص للفزع لا تَدَرَّاهُ أيَّةٌ حيلة فيما مَضـَى حاول أن يدرأه الدينُ ، ذلك النسيجُ الموسيقى الهائل المقصب المطرز المشوث الذي ابتُدع لكي ندّعي أننا لن نموت أبدا . كذلك لا تُجدى الحجـةُ الزائفة التي تقـول : «لا يـخـاف الكائنُ العباقلُ من شيىء لن يشيعر به» والتي لا تدرك أن هذا هو عَيْنٌ ما نخاف . لا رؤية ولا صوتَ ولا لَمْسَ ولا ذوقَ ولا شُمَّ ، لا شَيءَ نستطيع التَّفكيـر بواسطته . لا شىءَ نحبٌ أو نتصل به . الْمَدَّنَ الذي لا يفيق منه أحد .

147

## يهدُّ عزائمَنا ويحدّ من سرعة حوافزنا حتى درجة التردّد والحيرة .

إن معظم الأشـيـاء قد لا تحدث أبدا ولكن هذا الشـىء حدوثًه أكيد وإدراكُنا لهذه الحقيقة يندلعُ في لهيب الفزع عندما نكون بلا صحبةٍ ولا خمر لن تُجدى الشـجاعةُ هنا فهي تعني عدمَ تخويف الغير . إن الشجاعة لن تُنْقدَ أحدًا من القبر

الرادر الأوادين فالمحافظ المرادين فأمرأ الأفاد

السماء بيصباء البسرة كالصلصيال لا سمس فيها والعملُ لابدٌ من أدائه وستعَاةٌ البريد مثلَ الأطباء ينتقلون من بيت إلى بيت .

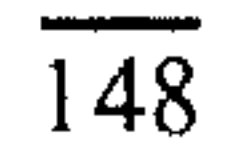

القصير الشتوى

معظم الناس يزدادون علْمًا كلما تقدمُوا في السنّ

أما أنا فأرفض كل هذا الهراء

لقد قضيتُ الرُّبعَ الثاني من قرني محاولاً أن أنسى ما تعلّمتهٌ في الجامعة وما حدث بعد ذلك رفضتٌ أن آفَهُمَه بحيث أصبحت الآن لا أعرف أيّا من الأسماء التي ترد في المنشورات العامة . وبدأت أجرح شعور الناس بنسياني وجوههم وبقَسَمِي بأني لم أَزُرُ أبدًا أماكن بالذات .

وإذا أمكنني أن أمحو من ذاكرتي

ذلك الشيء الذي يسبب الأذي

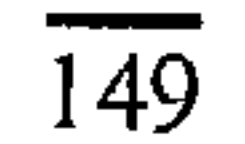

## وينغلق ذهني على نفسه مثل الحقول ، مثل الثلج .

## عندئذ لا أعود أعلم شيئا

کان ذلك مكسبا لى

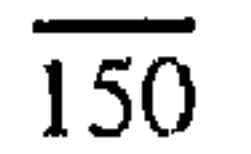

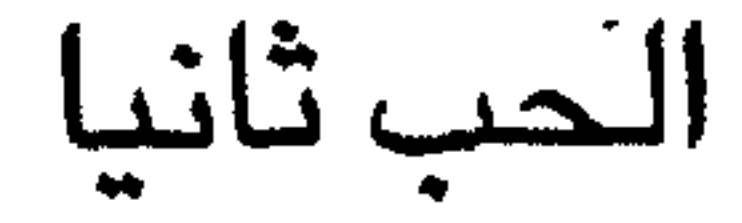

الحب ثانيا : أستَمْنِى بيدى فى الساعة الثالثة وعشر دقائق (لابدأن يكون قد أخذها إلى البيت الآن ؟) غرفة النوم ساخنة مثل الفُرن الشراب انتهى ولم يتحدد متى سيراها في الغد وفيما بعد الألم المعتاد الذى يشبه مرض الدوسنتاريا

رجل آخر يتحسس شييها وفرجها رجل آخر غرق في تلك النظرة التي تركّزها بعرض رموشها بينما يفترضون أننى جاهل بذلك أو أجده أمرا مضحكا أو لا أبالى

حتى ... ولكن لماذا أحاول أن أصف مشاعرى بكلمات ؟

الأولى أن أعزل ذلك العنصر

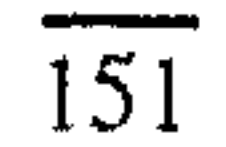

الذى ينتشر خلال حيوات الآخرين مثل شجرة ويميلها بحيث يجعل منها شيئا معقولا وأفسَّر لماذا كان مآلي الفشل في ذلك دائما . هو شيء يتعلق بعنف ما في الماضـي السـحيق أو خطأ في الثواب وأبدية متعجرفة .

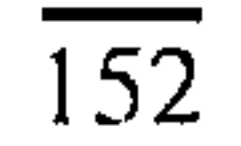

فهرست

تقديم : فيليب لاركين الشاعر  $\frac{5}{39}$  $\mathbf{r} = \mathbf{r} \cdot \mathbf{r}$ 

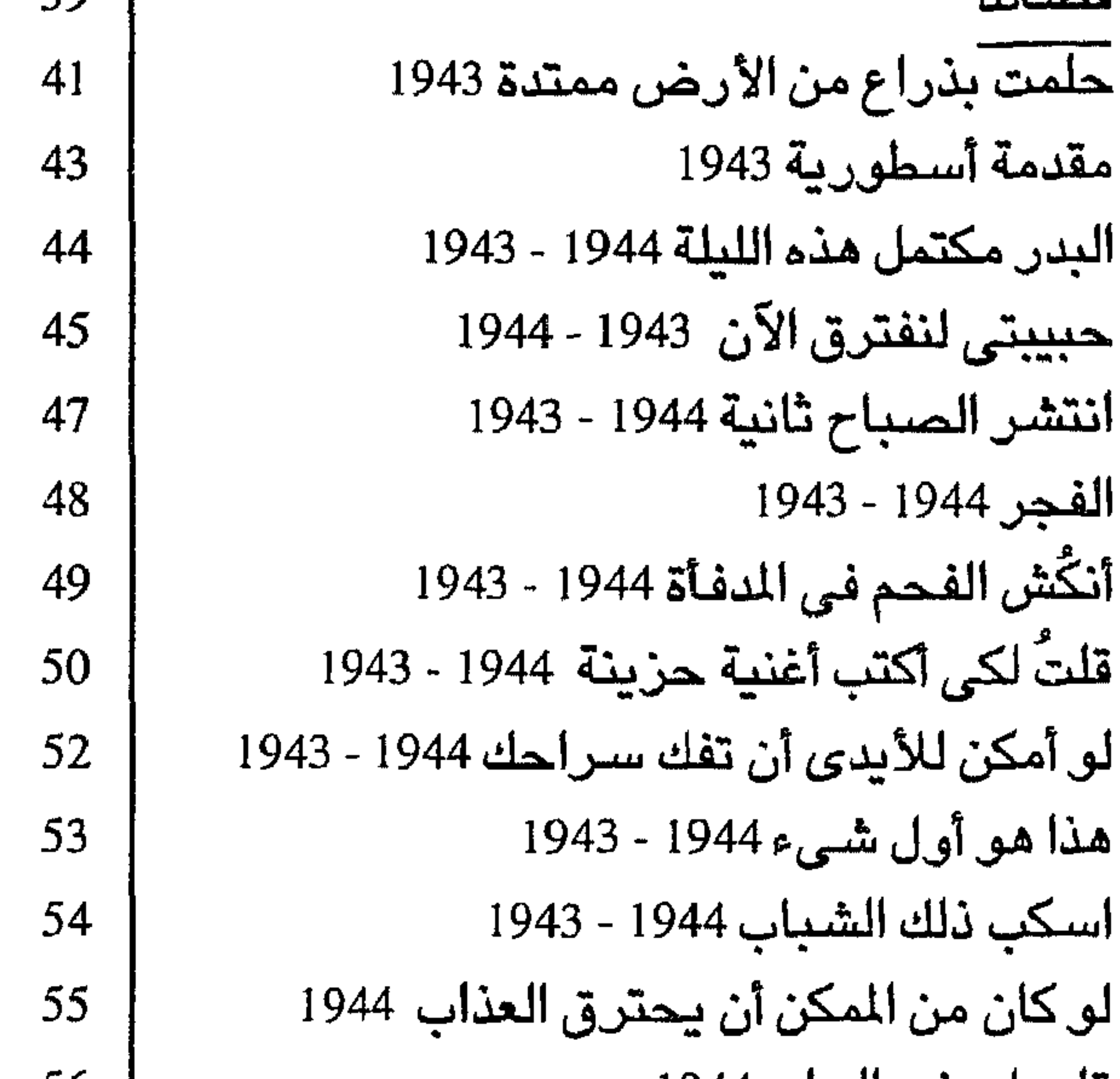

 $\overline{153}$ 

قلت لى فى الحلم 1944<br>سفينة الشمال 1944<br>أيام العواصف الماضية 1945

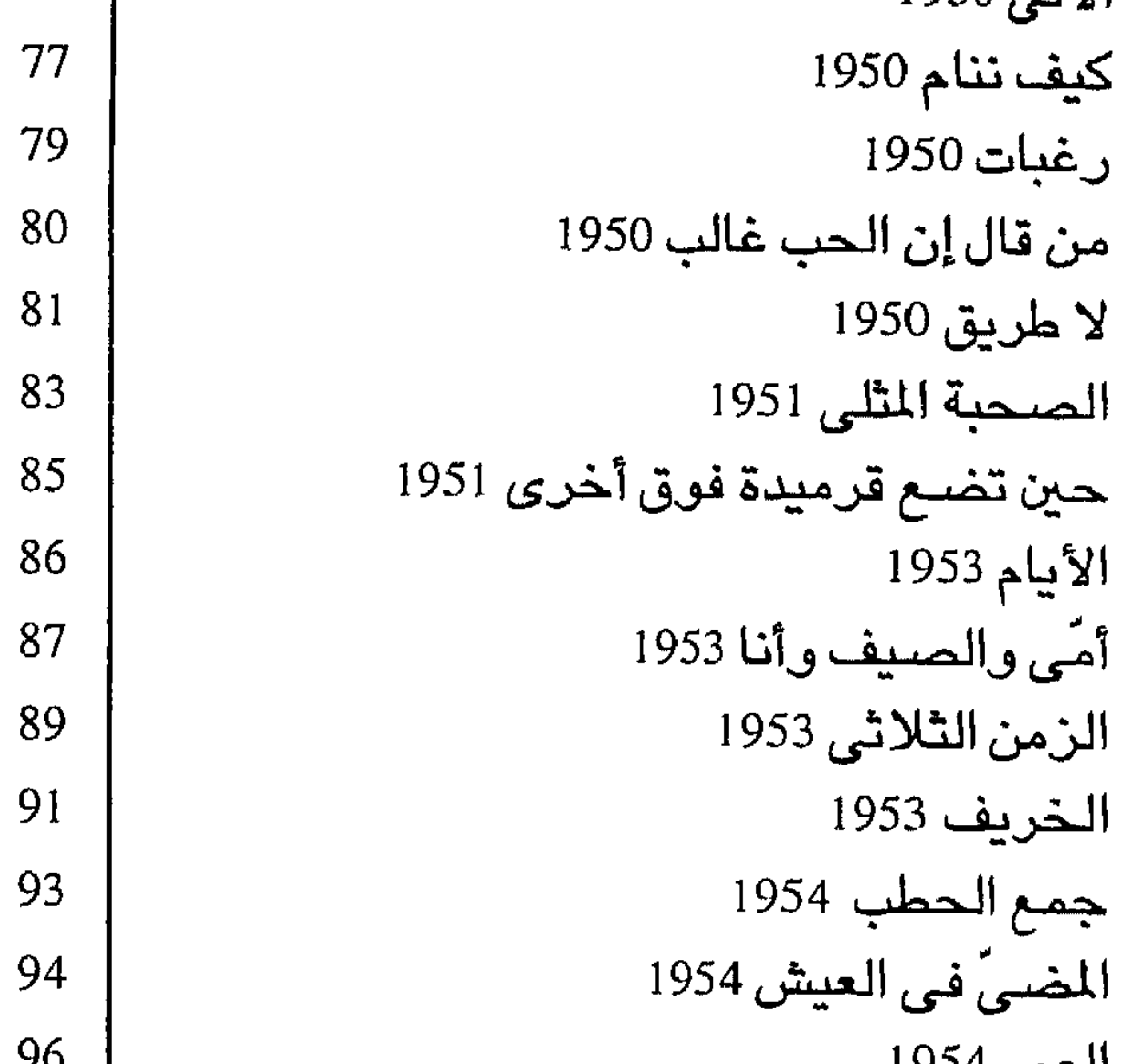

العمل 254 ا الذهاب إلى الكنيسة 1954<br>أماكن – أحباء 1954

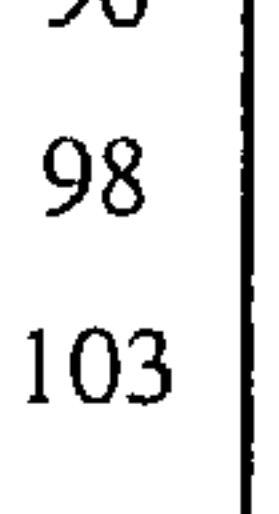

 $\overline{154}$ 

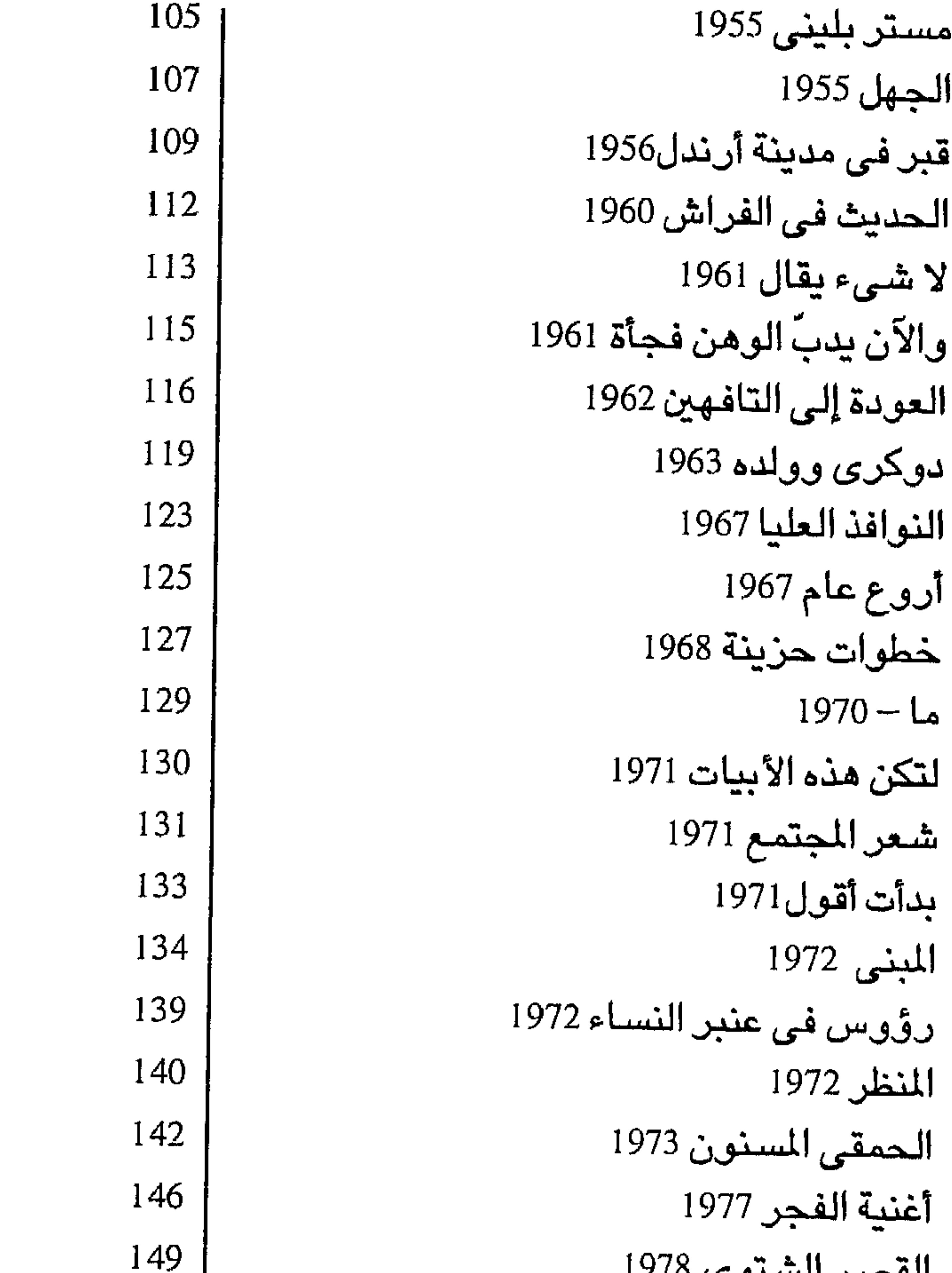

العصين السينوي ١٦١٥

الحب ثانيا 1979

151

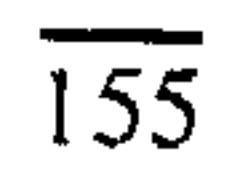

## الهشروع القوامص للترجمة

اللعة العليا أ دا أحمد نرويش جرڻ کرين أ. أحمد فؤاد بلبع مادهر بانيکار جي ام الوتبية والإسلام ت شوقی جلال التراث المسروق جورج/ چیمس ت أحمد الحصري كيف تتم كتابة السيناريو – اتى كاريتنكوفا

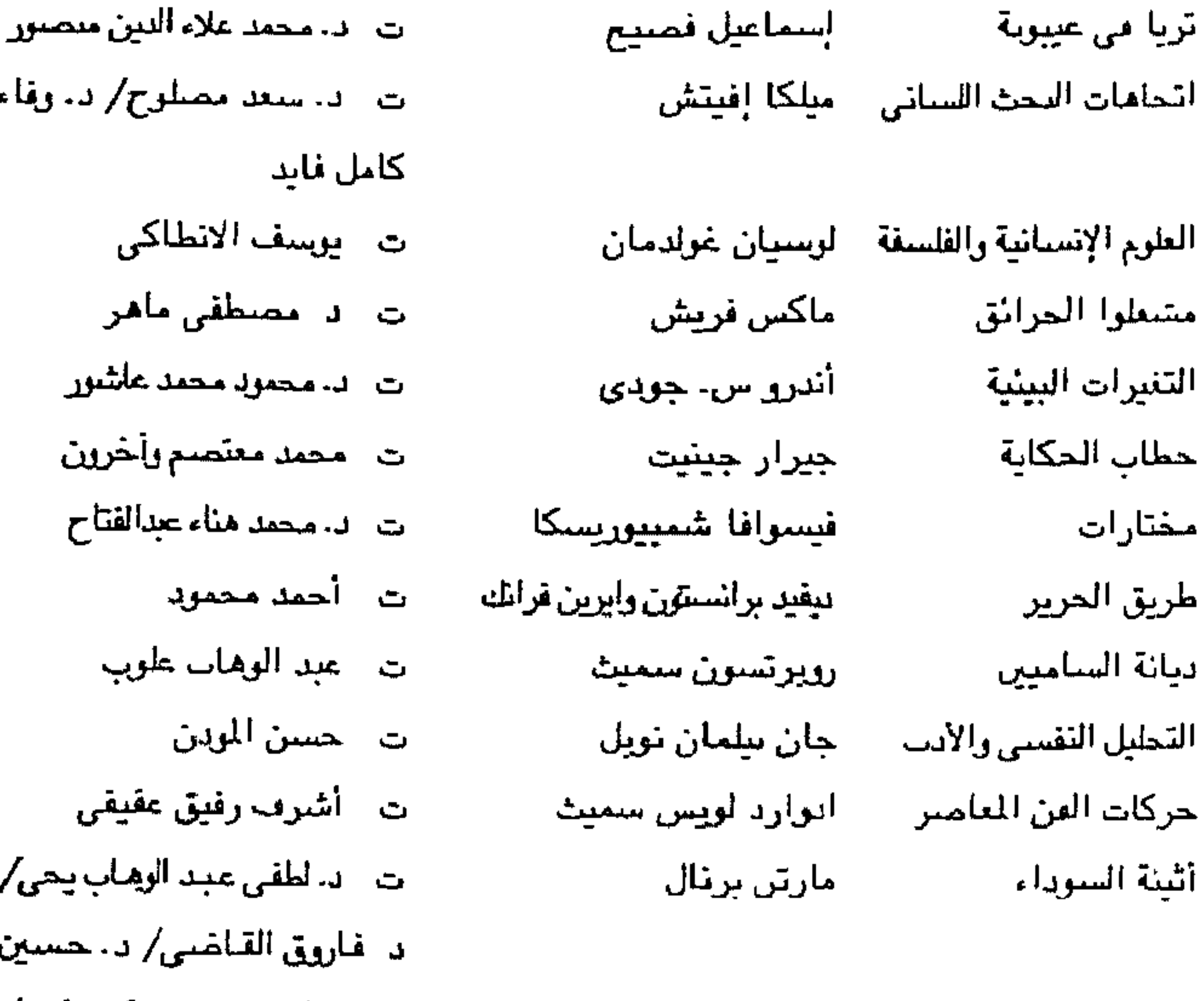

د. وقاء  $\sqrt{c}$ ،<br>"ن اهر عاشور آخرين الفتاح وب هيقي رهاب یحی/ د، حسين الشيخ/ د. منيرة كروان /

د، عبد الوهاب علوب ت - محمد جمال عبد الرحيم واحة سيوة وموسيقاها ت - سىيد <mark>ترف</mark>يق هائز جورج جادامر تجلى الجميل ت - د. إبراهيم التسوقي شتا جلال الدين الرومي المثنوى

هورج سقيريس مدرت الت الدهيم عطية الاعمال الكاملة

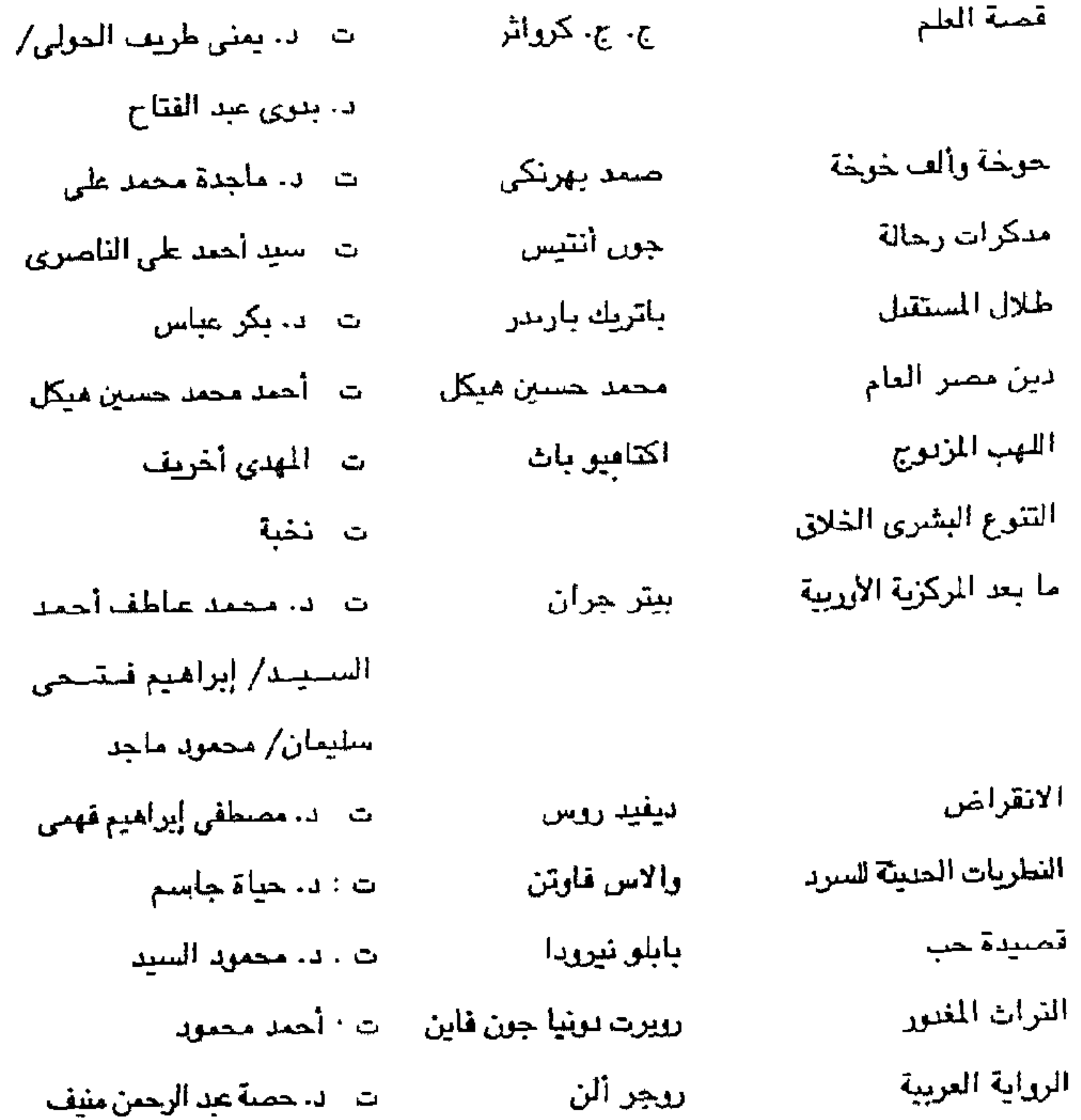

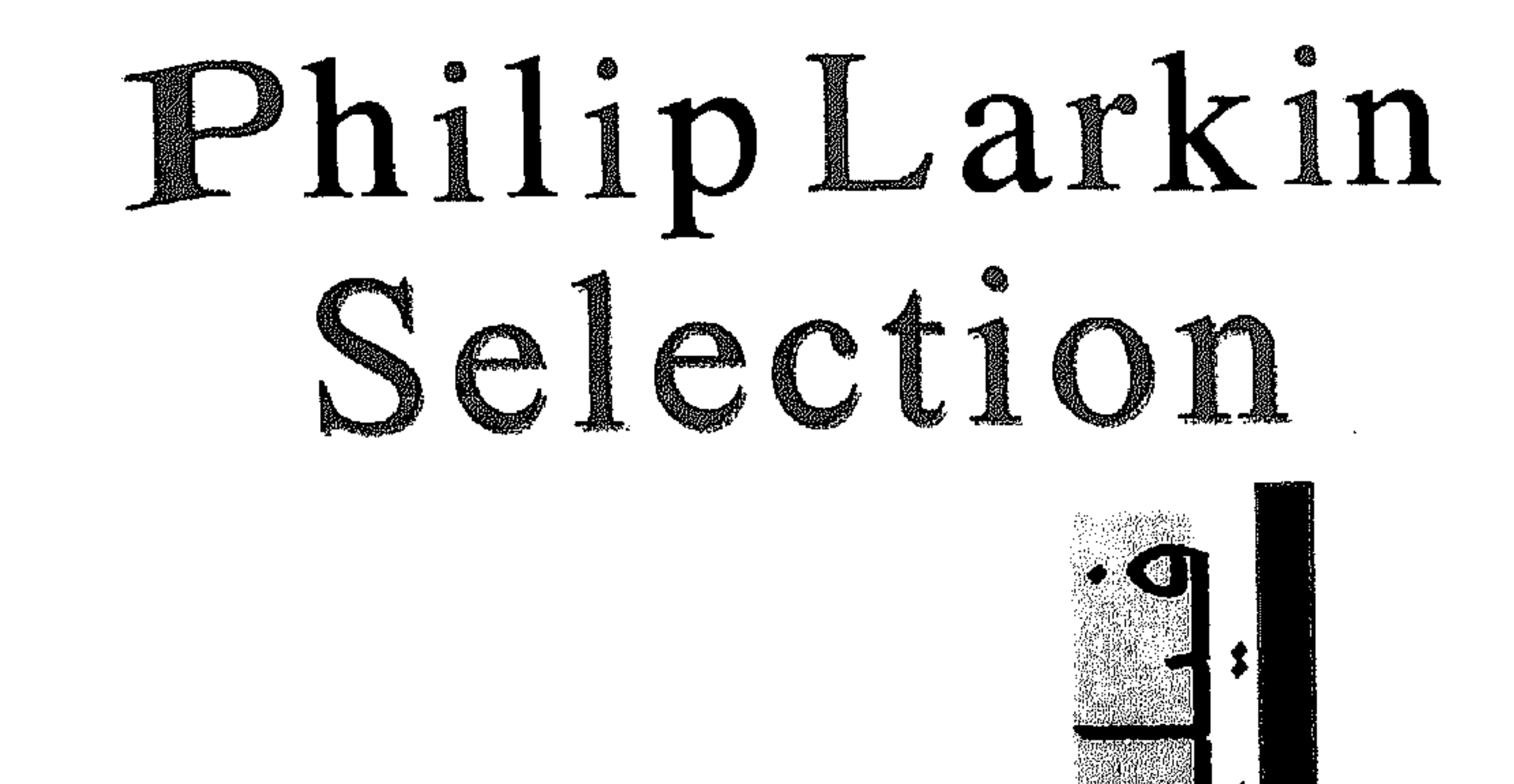

شعر لاركين ، هـو شعر حـدييث في تعقّد عاطفته وفي موقفه التهكميّ السساخس وفى إفسراطه فى استقتحداح الألفاظ العادية التى يعتبرها المجتنصم بتوقعاته التقليدية منافية للشعر ، وخر بعض مواقفه من التجربة البشرية وح سيسافى فـزعـه الوجـودى من المـوت . إن مـأسـاة لاركين هي مـأسـاة الإنســأر الحديث الذى فقد الإيمان وخلع عمت نفسه جميع الأوهام فلم يجد في حريته ما يعطى معنى لحياته ولا للحياة عامةً ، لا في تحرّره من الدين ولا في حريته غـي الجنس ، ويظل يبسحث عن اليسقين وحمو يعلم أنه لا يقين . وســرَ عـبـقــرية لاركــمين في تمكّنه من أن يعسِّر عن كل هذا قـي شعر محكم البناء يستمد جزئياته مئ واقع الحياة اليومية ويجمع بين العاطفة الجياشة والانضباط الفنى ، بين البساحلة والصدق والمفارقة والسخرية معاء ويخلع كلية من الزيف والتعقيد المتعمَّد .

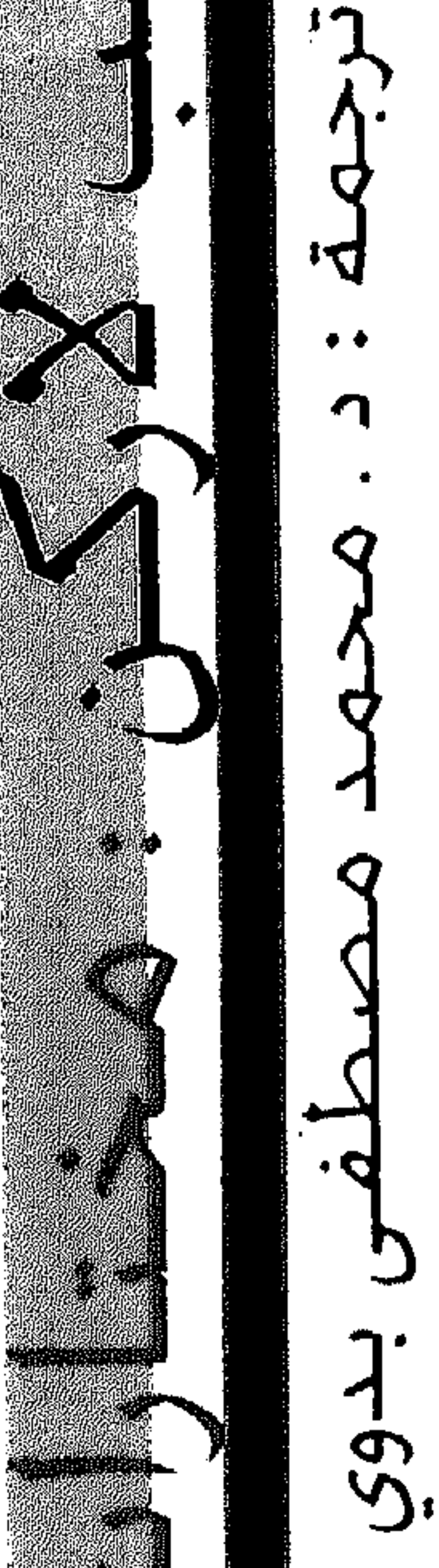